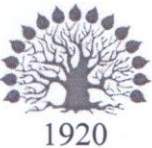

#### МИНИСТЕРСТВО ОБРАЗОВАНИЯ И НАУКИ РОССИЙСКОЙ ФЕЛЕРАЦИИ филиал Федерального государственного бюджетного образовательного учреждения высшего образования «КУБАНСКИЙ ГОСУДАРСТВЕННЫЙ УНИВЕРСИТЕТ» в г. Новороссийске Кафедра математики и информатики

#### **УТВЕРЖДАЮ**

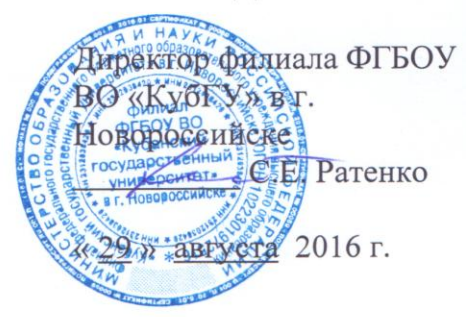

#### Рабочая учебная программа по дисциплине

#### Б1.В.ОД.3 ПРОФЕССИОНАЛЬНЫЕ КОМПЬЮТЕРНЫЕ ПРОГРАММЫ

Направление 38.03.01 Экономика Профиль: Финансы и кредит Квалификация (степень) выпускника - Бакалавр Форма обучения - очная

Новороссийск 2016

Рабочая программа составлена в соответствии с  $\Phi$  $\Gamma$ OC BO  $\pi$ o направлению подготовки 38.03.01 Экономика, утвержденного приказом Министерства образования и науки Российской Федерации № 1327 от 12 ноября 2015 года и примерной ООП.

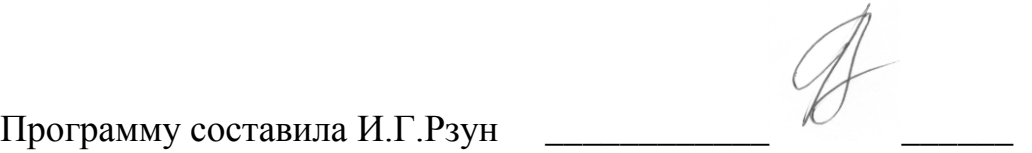

Рабочая программа утверждена на заседании кафедры информатики и математики «\_29\_» \_\_\_08\_\_\_\_ 2016 г. протокол № \_\_1\_\_

Зав. кафедрой <u>Далинина, антибитет</u> И.Г.Рзун, к.физ.-мат.н., доцент

Рабочая программа одобрена на заседании учебно-методической комиссии филиала УГС Экономика и управление  $080000 \leftarrow 29$ »  $08$  2016г. протокол  $N_2$  1

Председатель УМК \_\_\_\_\_\_ \_\_\_\_\_\_\_\_\_О.С. Хлусова, к.э.н.

Экспертиза проведена.

#### **1 Цели и задачи изучения дисциплины**

#### **1.1 Цели и задачи изучения дисциплины.**

«Профессиональные компьютерные программы» заключается в формировании у студентов знаний о современных системах автоматизации учетной процедуры, развитии навыков ведения бухгалтерского учета на базе профессионального программного обеспечения.

Целями изучения дисциплины «Профессиональные компьютерные программы (ПКП)» являются:

- дать студентам общие сведения о принципах построения и функционирования автоматизированных информационных технологий и систем;
- раскрыть цели и задачи автоматизации различных направлений экономики с применением современной компьютерной техники и программных продуктов;
- показать разнообразие программных продуктов, используемых в управленческой деятельности;
- проанализировать состояние и перспективы развития информационных технологий и систем в экономике.
- *развитие* системного мышления;
- *содействие* фундаментализации образования.

# **1.2 Задачи дисциплины**

# *Задачи дисциплины:*

— приобретение знаний о сущности и значении информации в развитии современного информационного общества;

— овладение основными методами, способами и средствами получения, хранения, переработки информации;

— совершенствование навыков работы с компьютером как средством управления информацией;

— изучение принципов построения и функционирования современных компьютерных систем автоматизации бухгалтерского учета;

— приобретение знаний и навыков, необходимых для использования информационных технологий в профессиональной деятельности;

— освоение технологии ведения бухгалтерского учета в компьютерной среде;

— развитие способности выбирать средства для обработки учетной информации в соответствии с поставленной задачей, анализировать результаты управленческих решений;

— расширение и дополнение знаний, совершенствование умений, полученные в ходе изучения других дисциплин.

# **1.3 Место дисциплины (модуля) в структуре образовательной программы**

Дисциплина «Профессиональные компьютерные программы» относится к дисциплине модуля Б1.В.ОД.3, входит в его обязательную часть. Общая трудоёмкость дисциплины 3 зачётных единиц. В рамках изучения дисциплины излагается материал, относящийся к общим основам использования компьютеров в профессиональной инженерной деятельности. Полученные знания по данной дисциплине используются при изучении большинства лисциплин:

- Финансовая математика;
- Информационные системы в экономике;
- Информационные технологии в экономике;
- Моделирование и прогнозирование экономических процессов.

Для изучения дисциплины желательно знание обязательного минимума содержания знаний по информатике.

#### 1.4 Перечень планируемых результатов обучения по дисциплине (модулю), соотнесенных с планируемыми результатами освоения образовательной программы

Процесс изучения дисциплины направлен на формирование следующих компетенций: ОПК 1 ПК-8

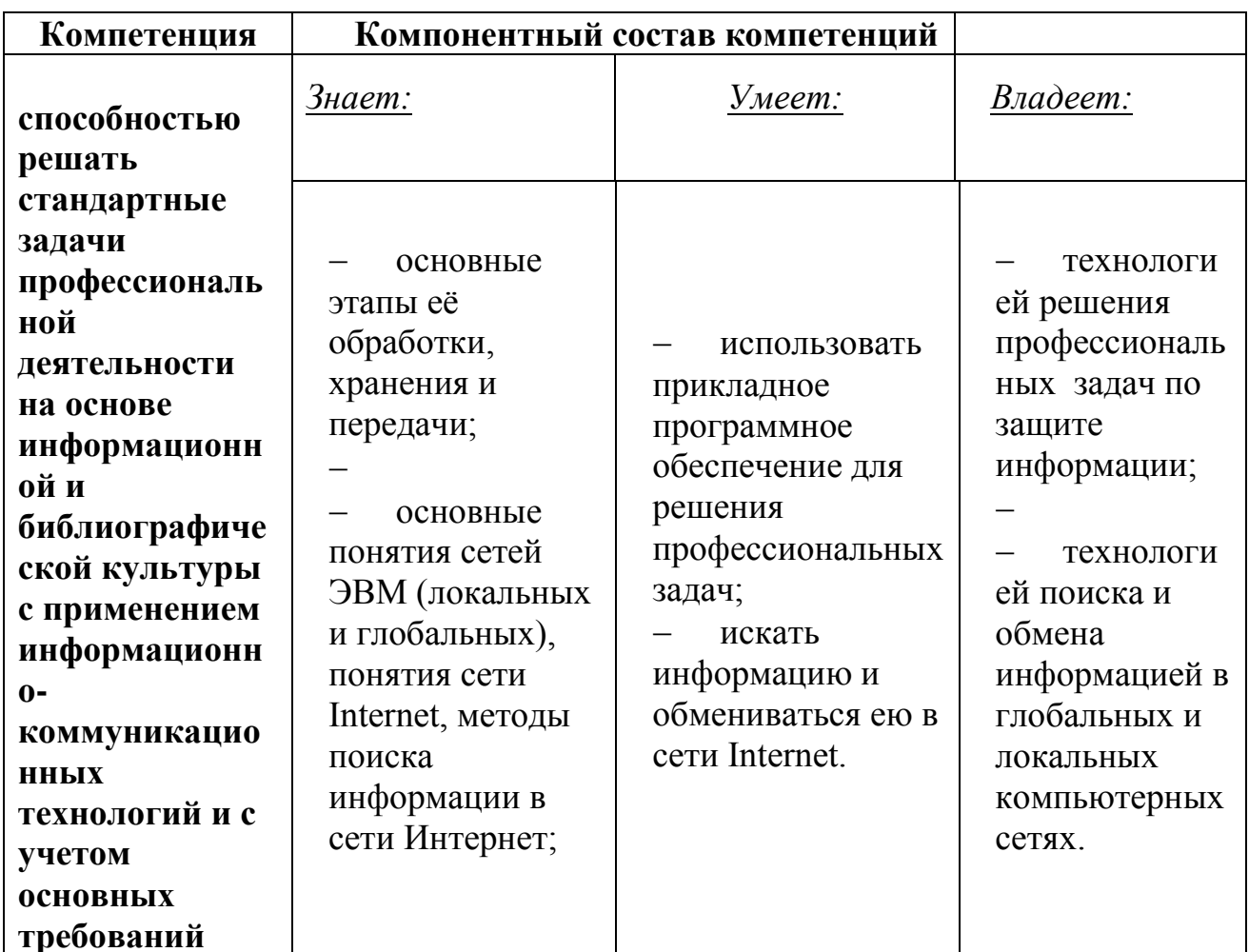

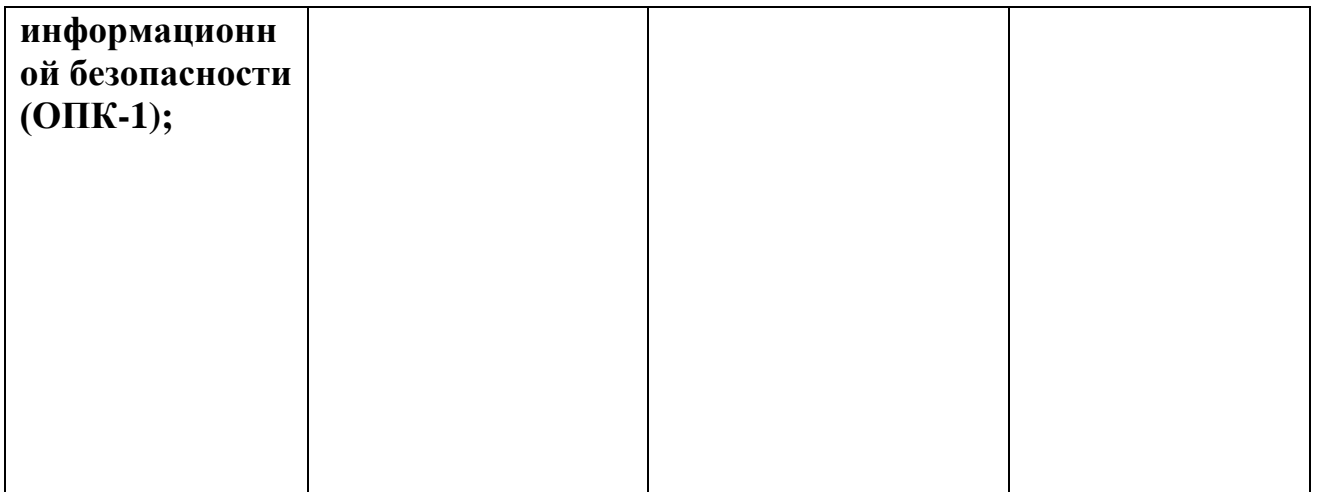

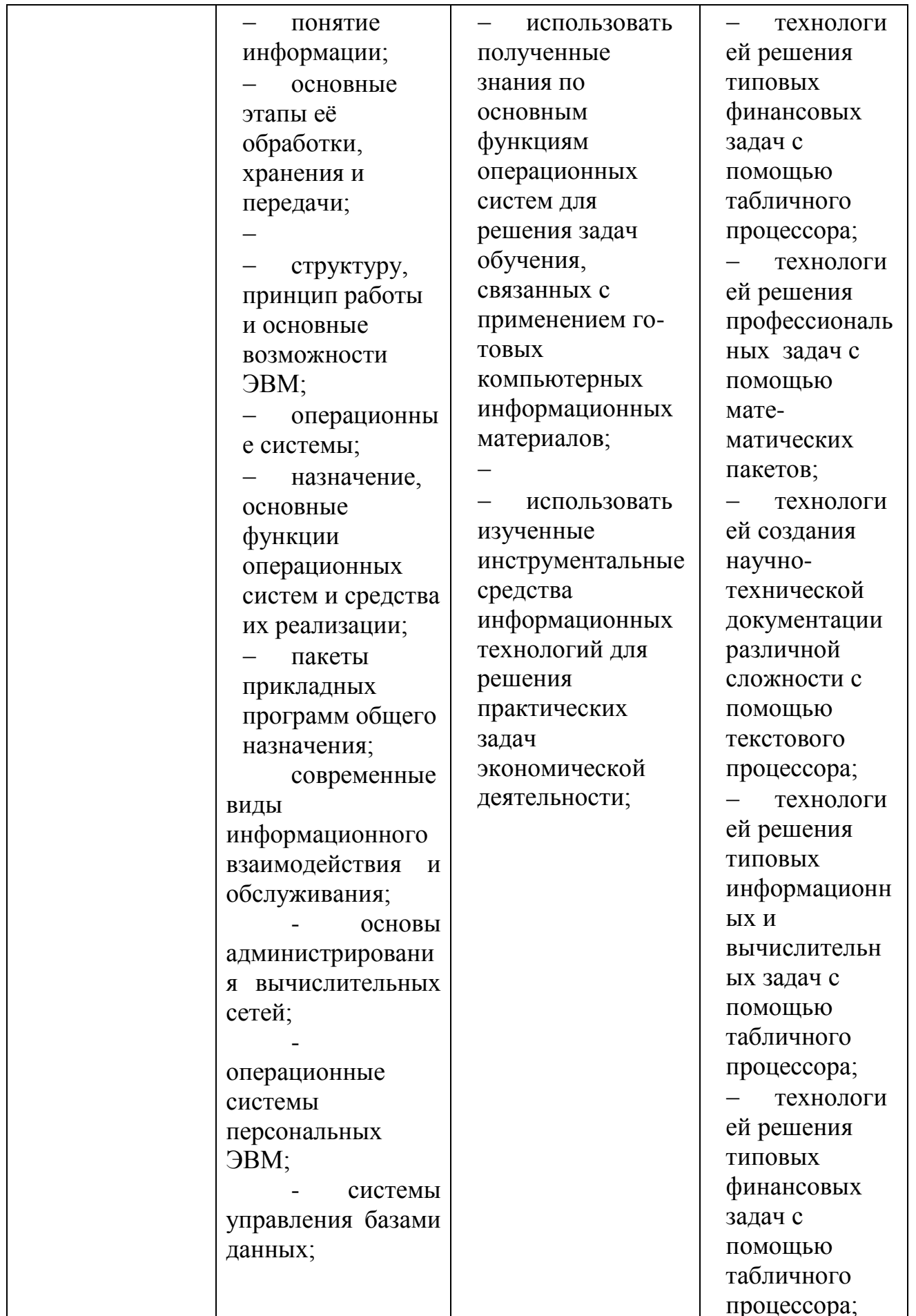

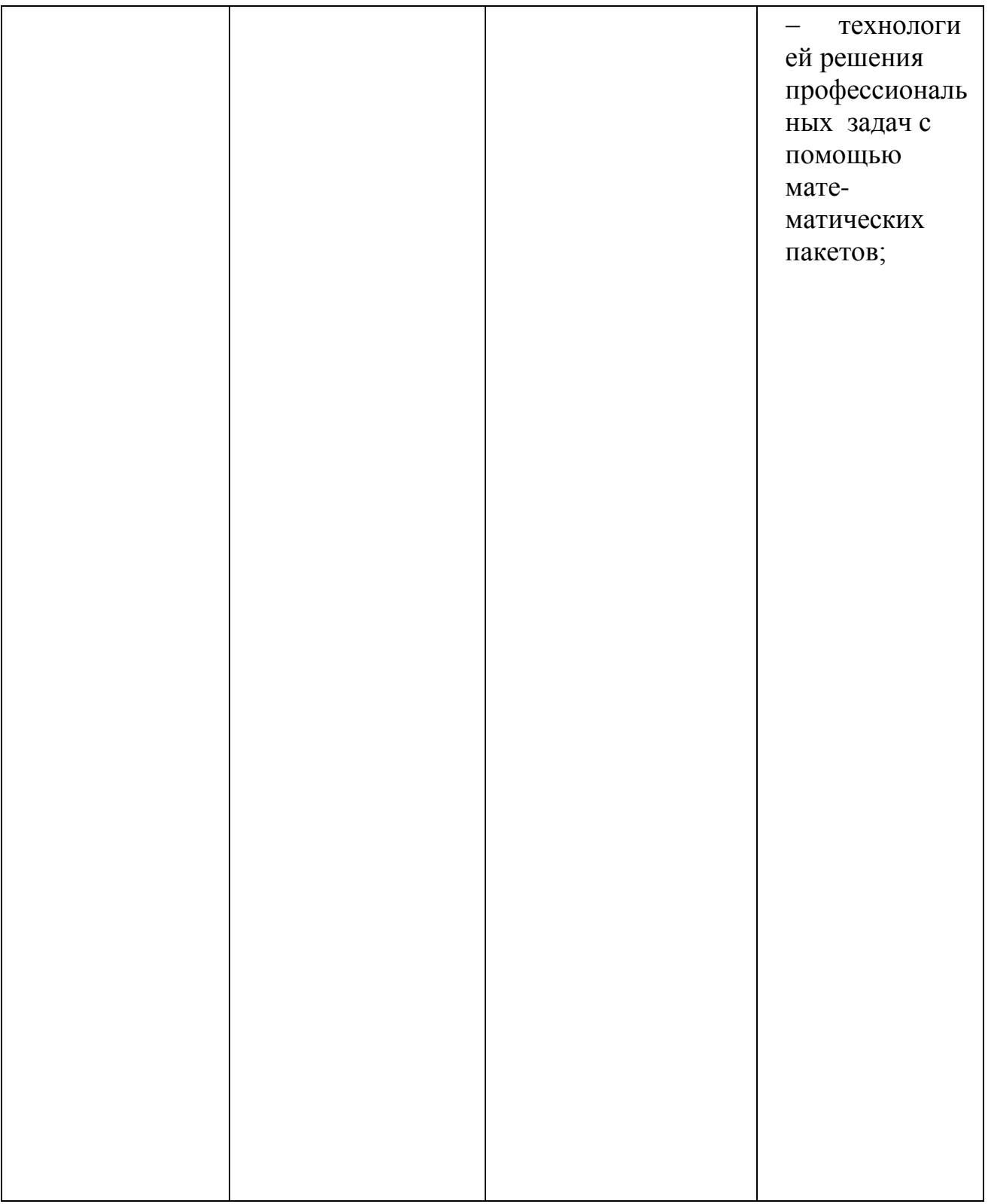

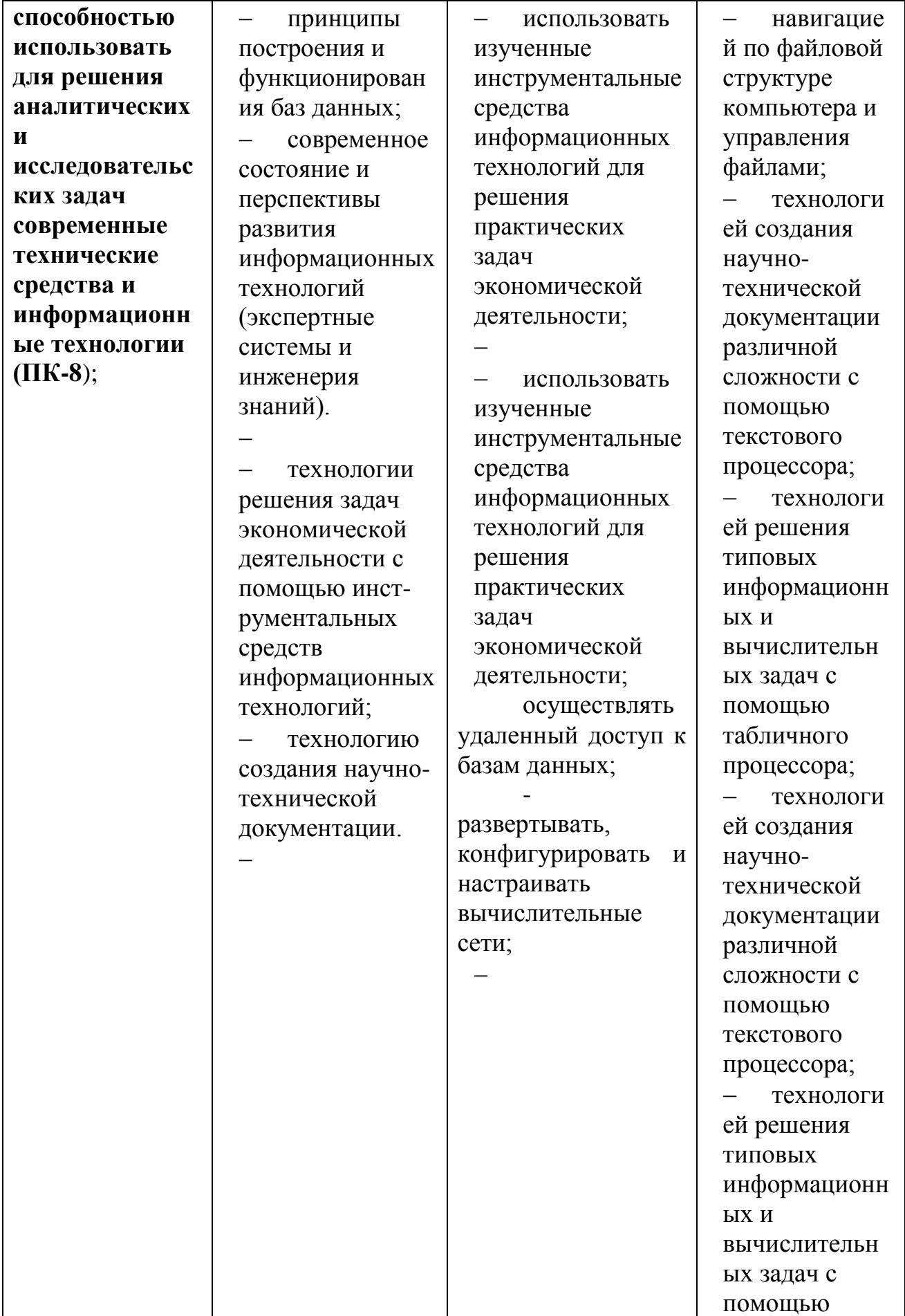

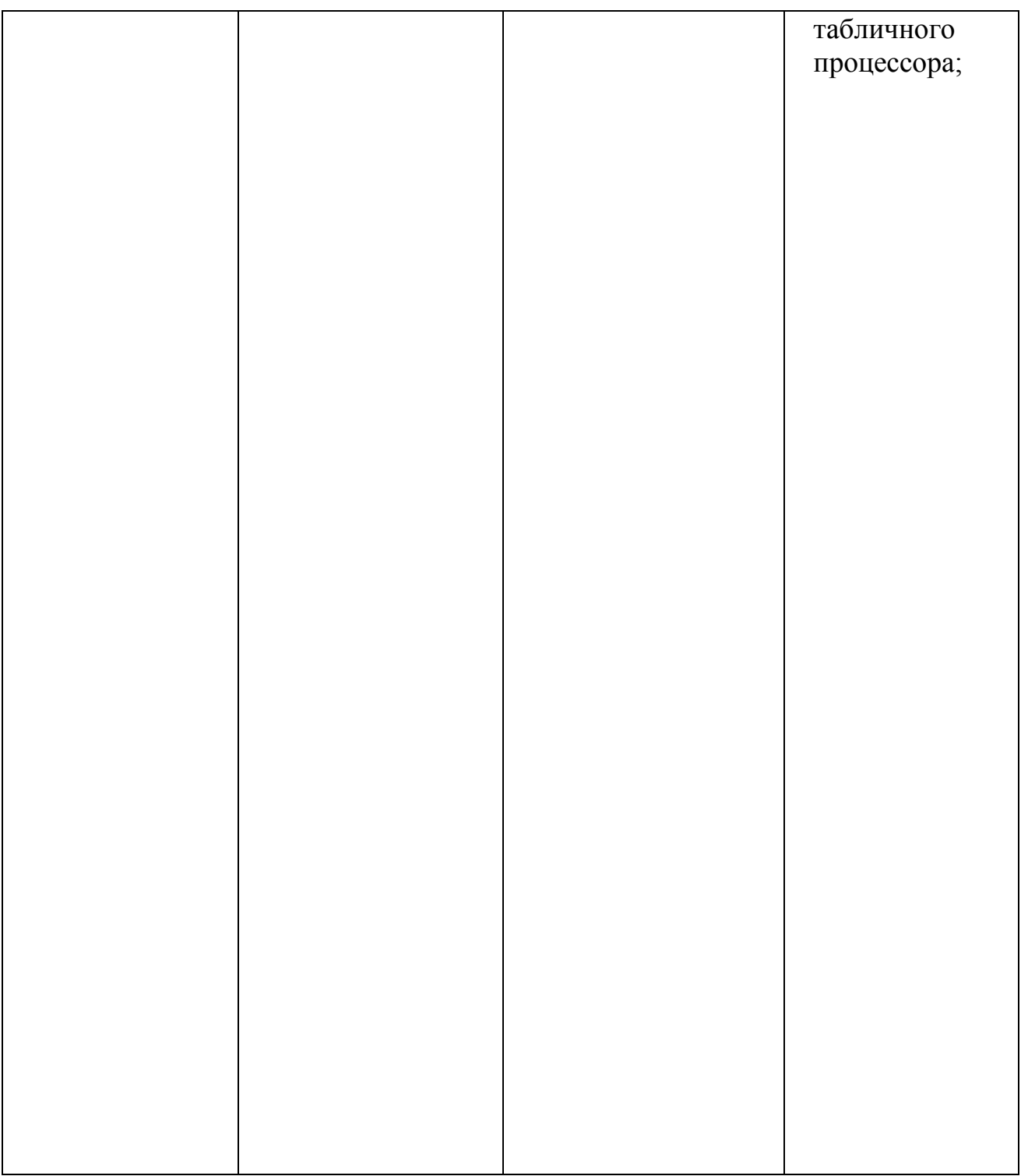

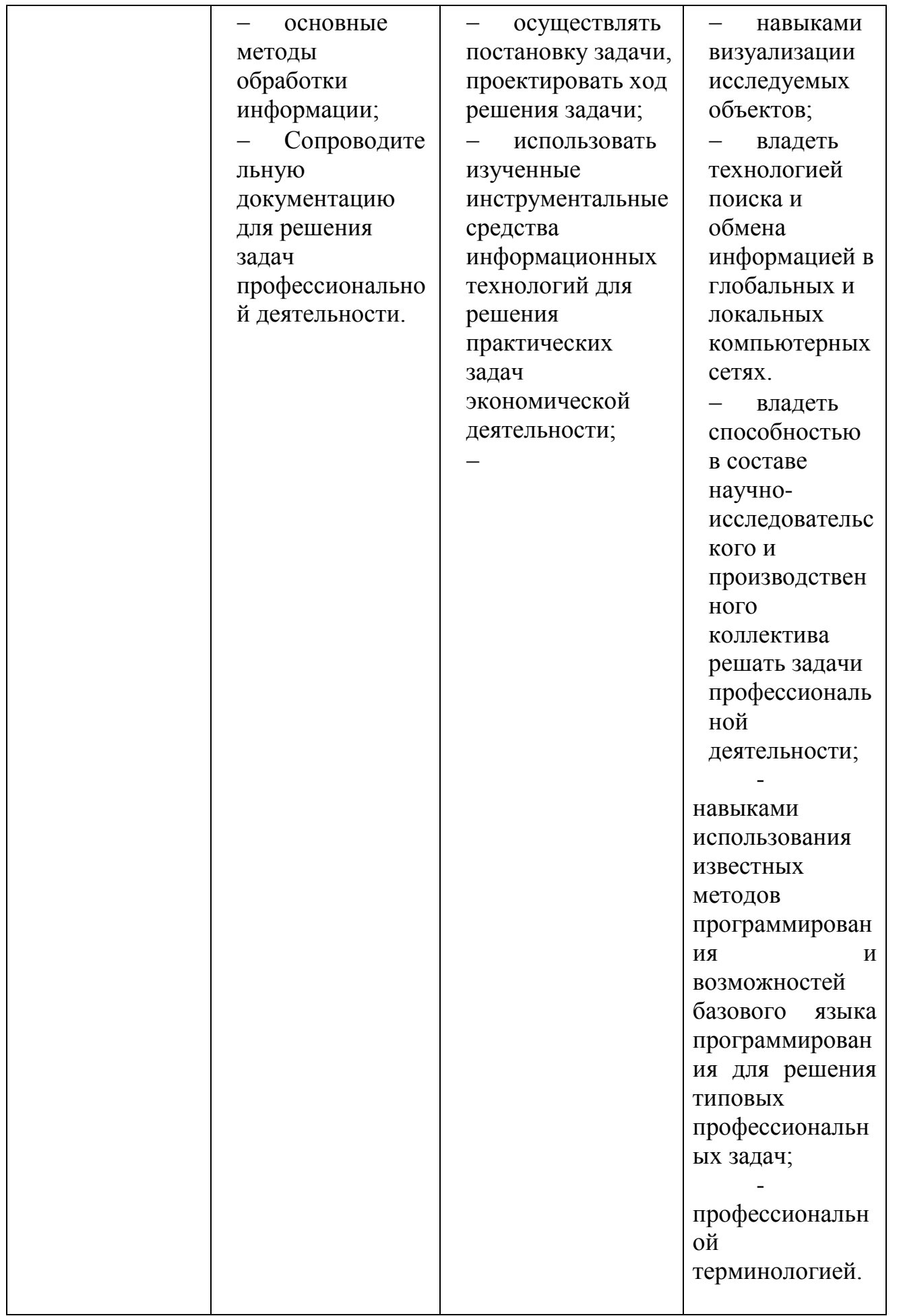

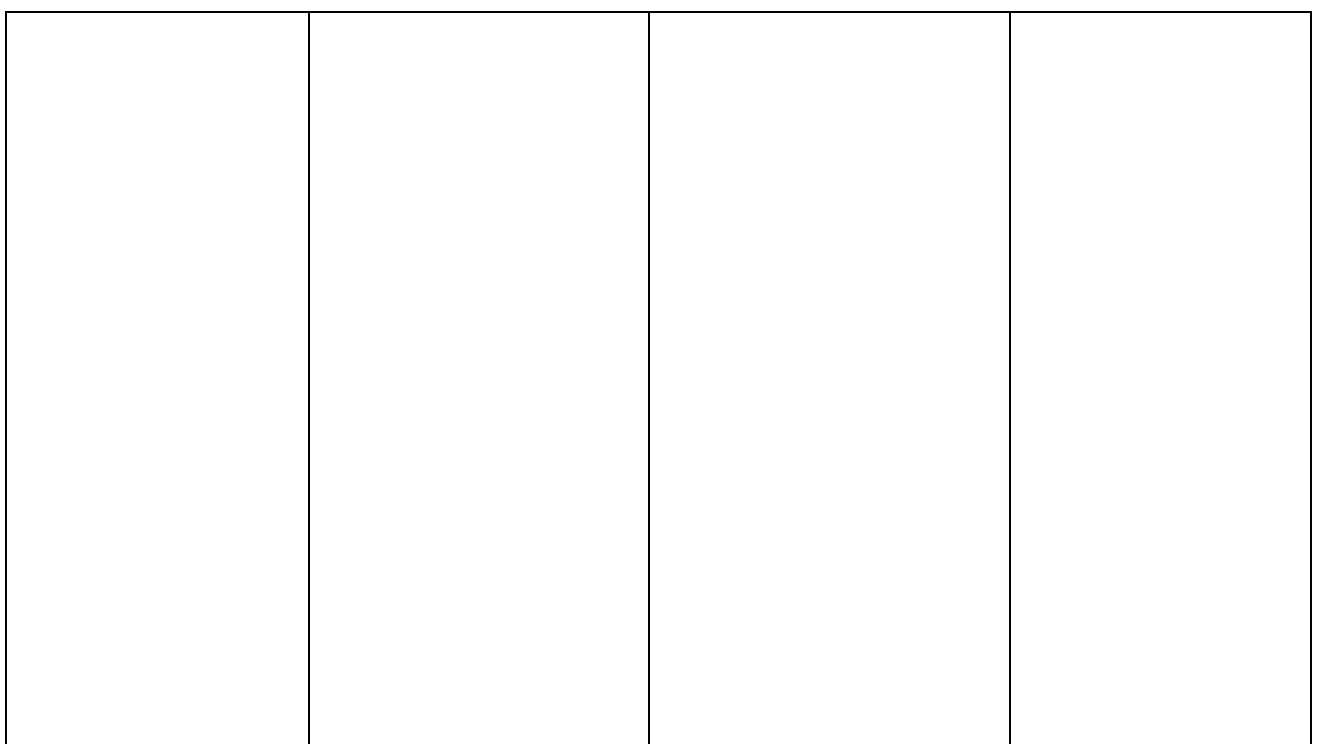

# **2. СОДЕРЖАНИЕ И СТРУКТУРА ДИСЦИПЛИНЫ**

# **2.1 Распределение трудоёмкости дисциплины по видам работ**

**Объем трудоемкости:** *3 зачетных единиц (108 часа, из них – 58 часа аудиторной нагрузки: лекционных 18ч., лабораторных 36ч.; 50 часов самостоятельной работы; 4 часа КСР)*

Таблица 1. Распределение по видам работ - Очная форма обучения.

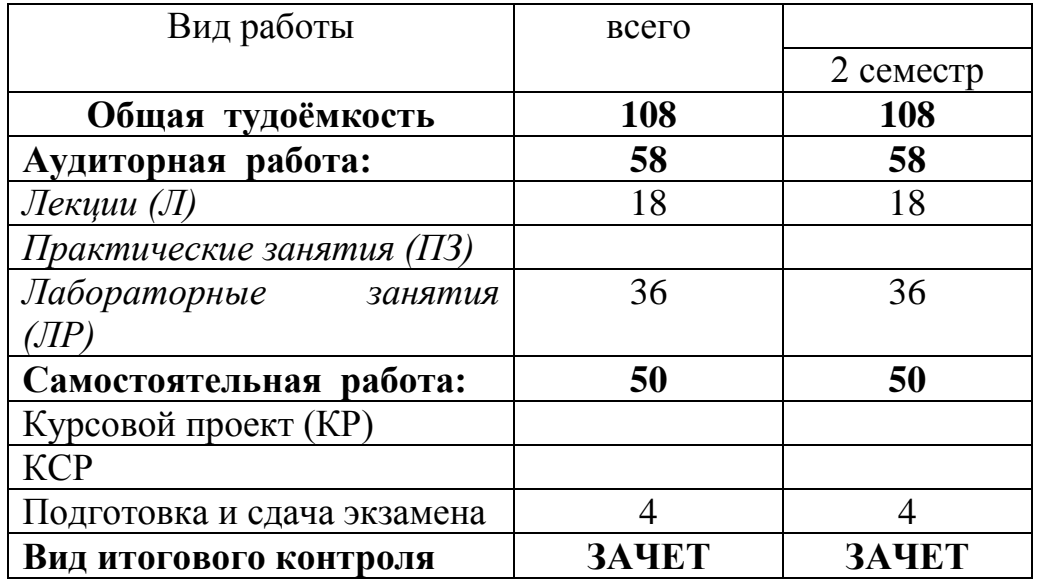

Таблица 2. Распределение трудоёмкости в часах (Заочная форма обучения).

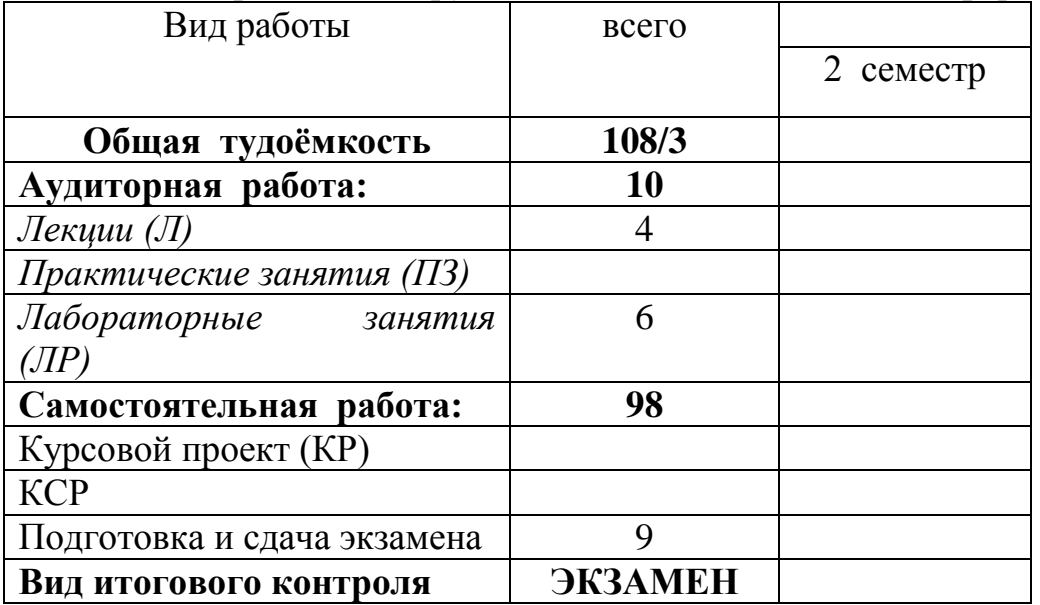

#### **2.2 Структура дисциплины:**

Распределение видов учебной работы и их трудоемкости по разделам дисциплины (для студентов очной формы)

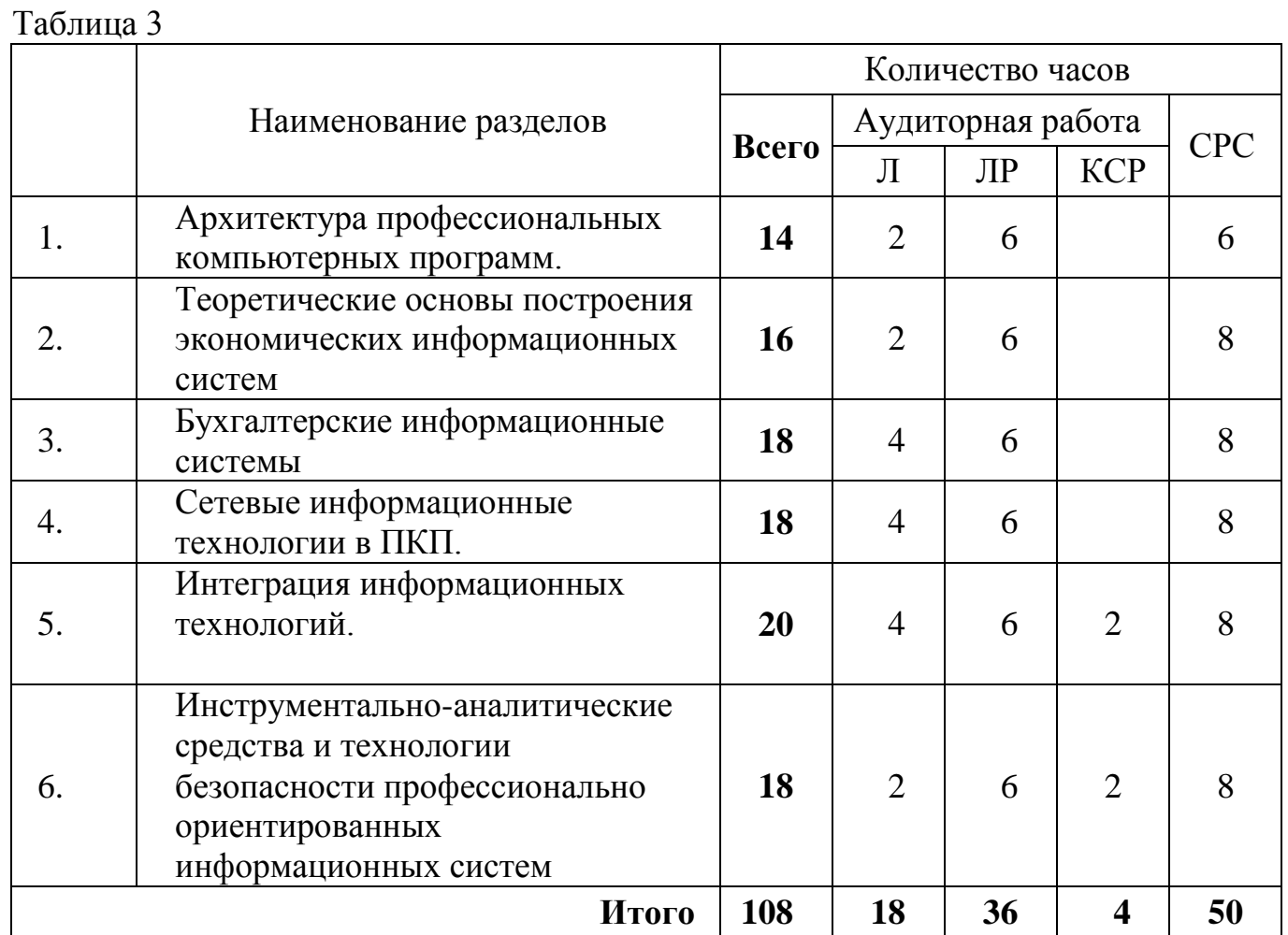

# 2.3 Содержание разделов дисциплины:

Таблица 4.

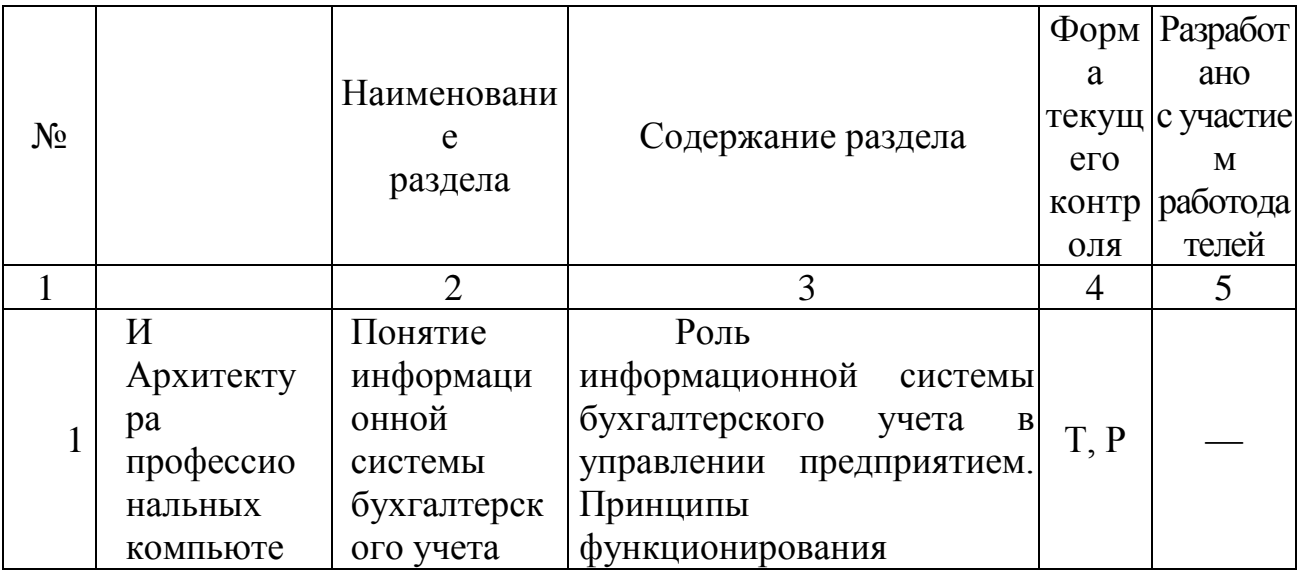

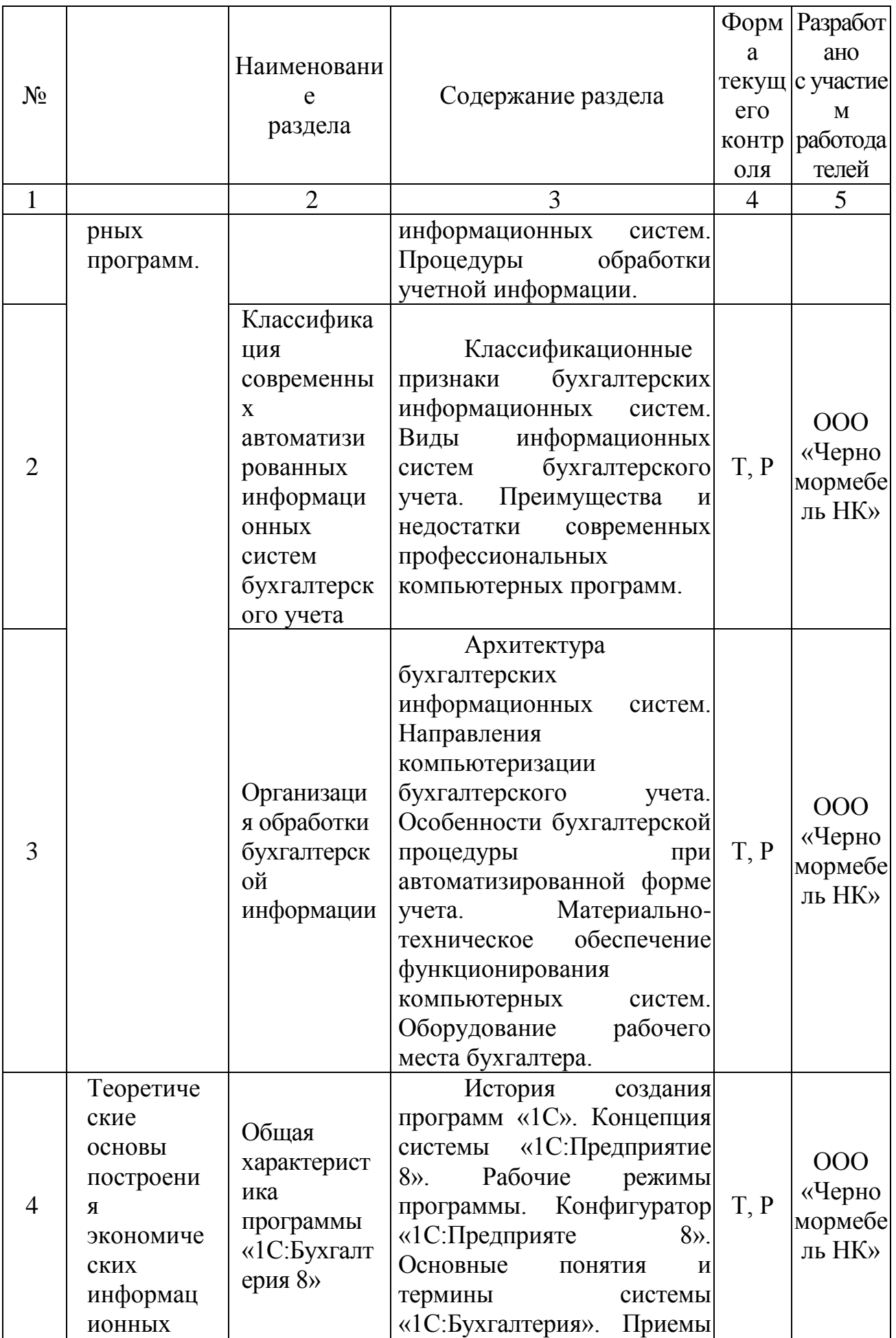

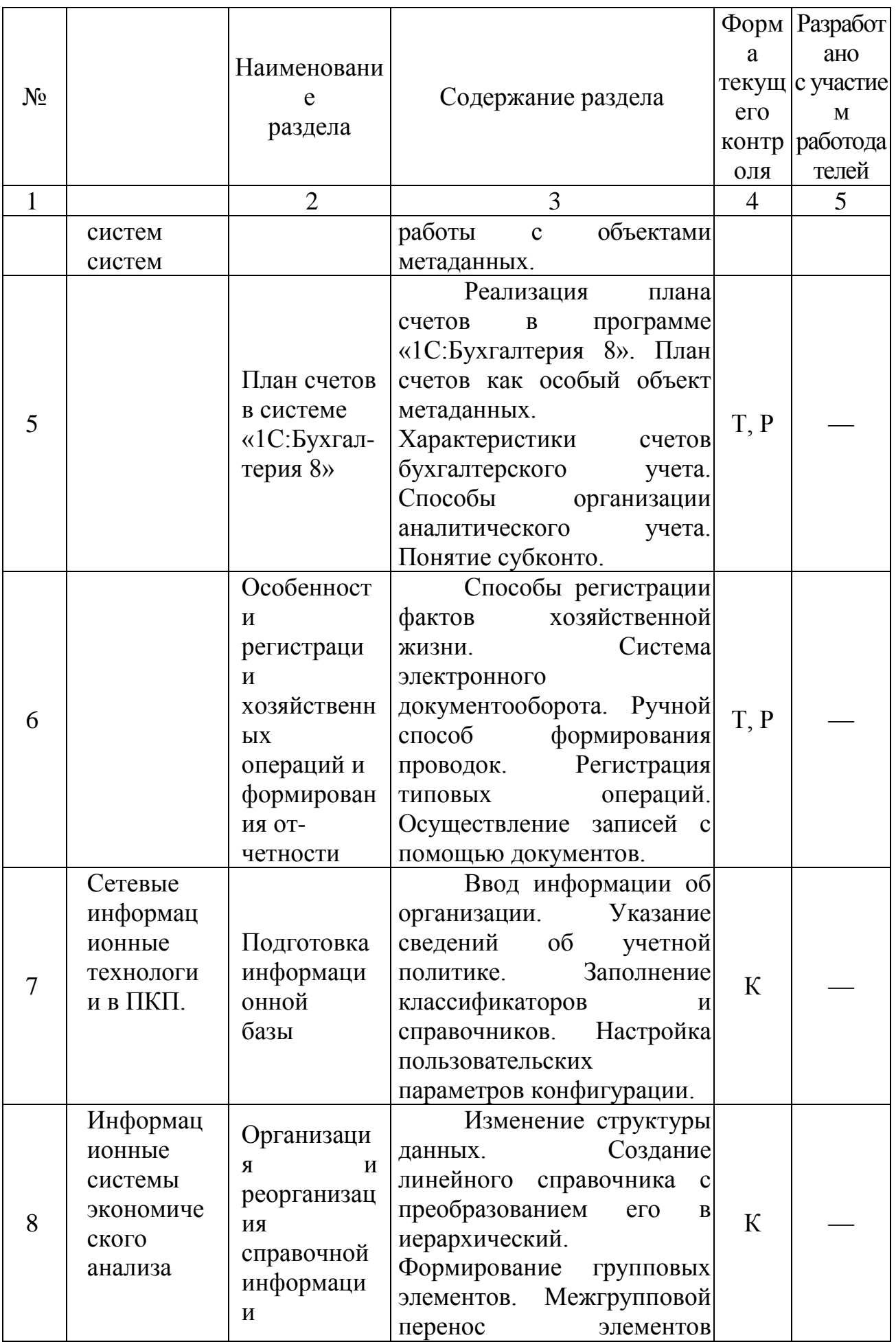

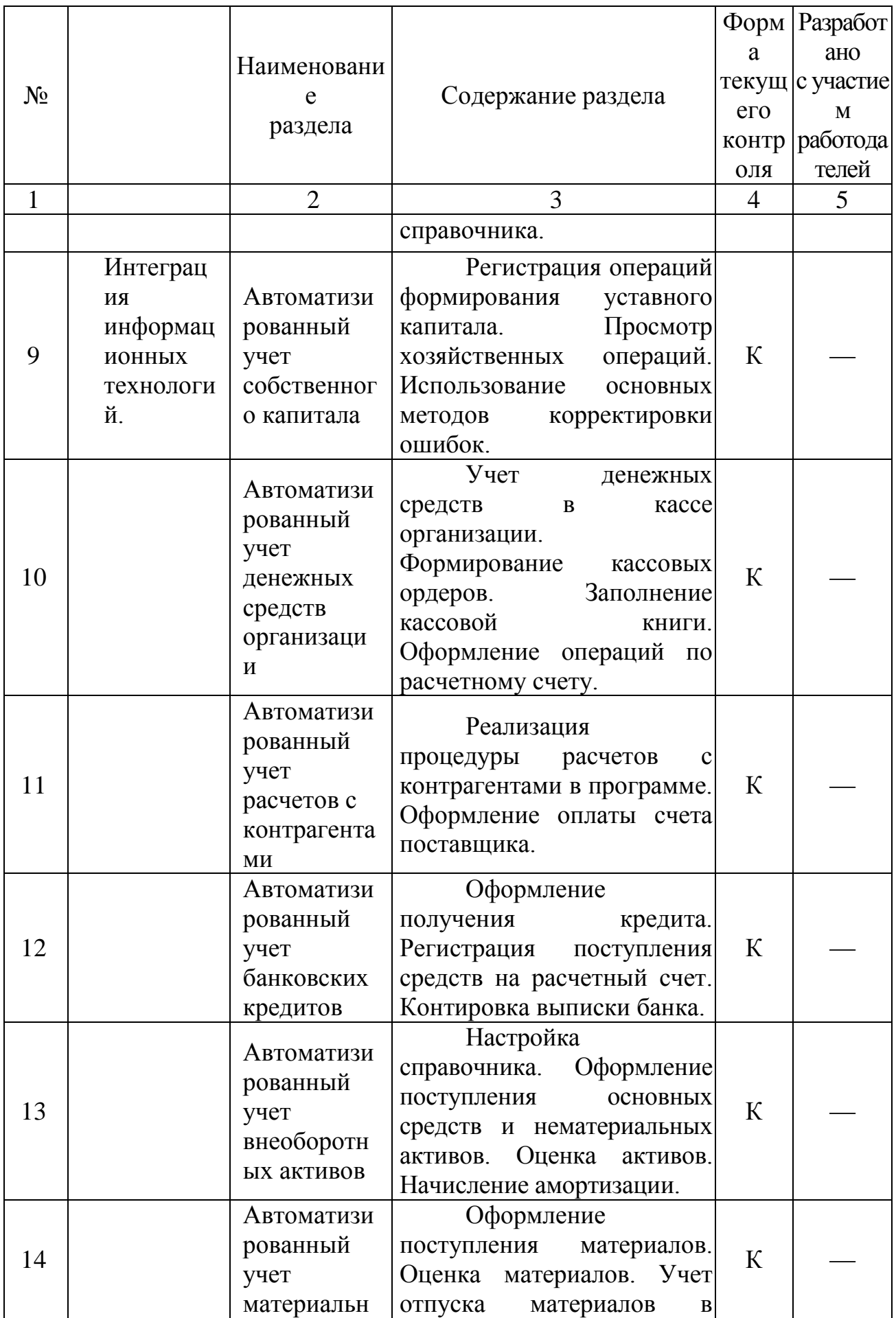

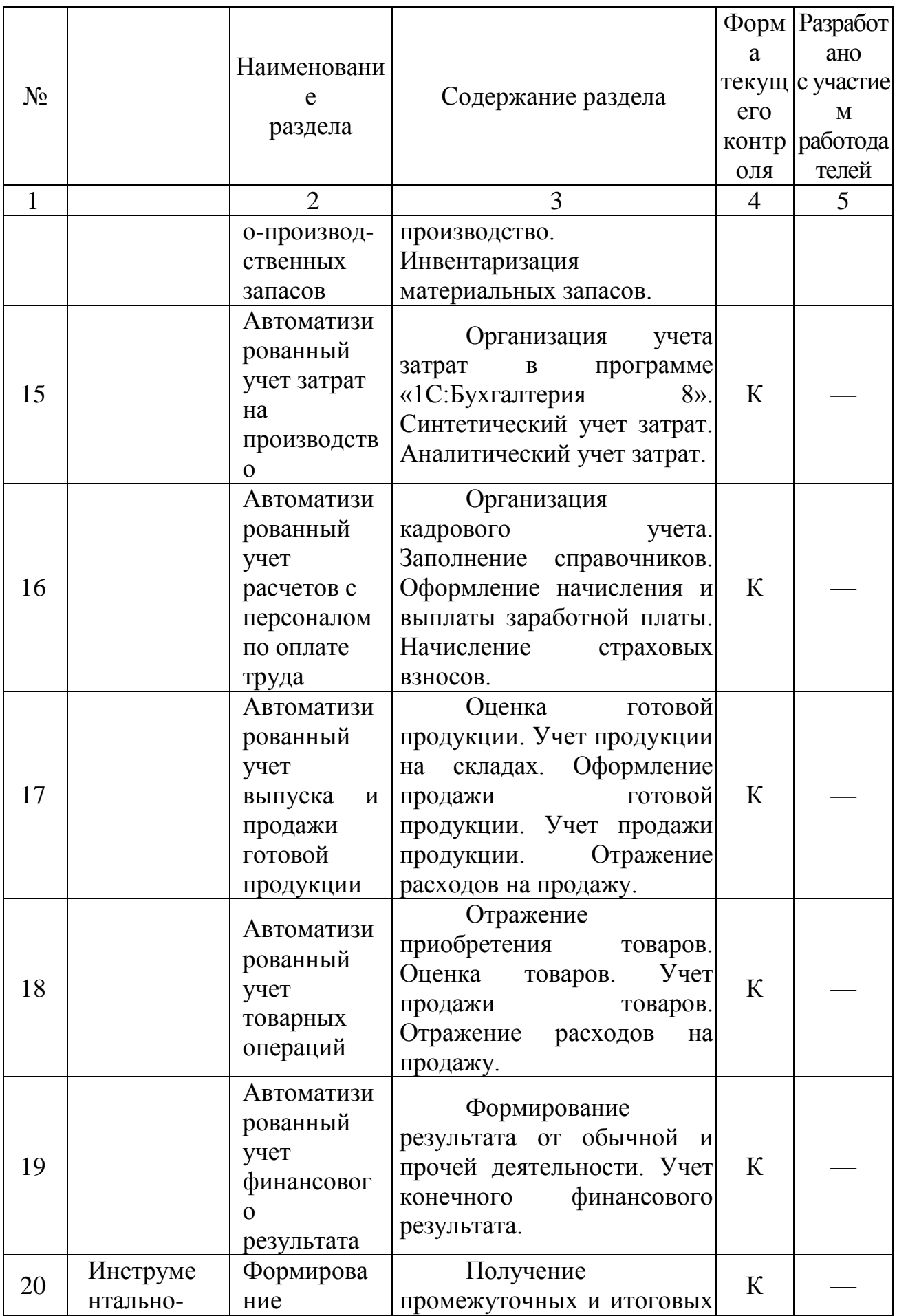

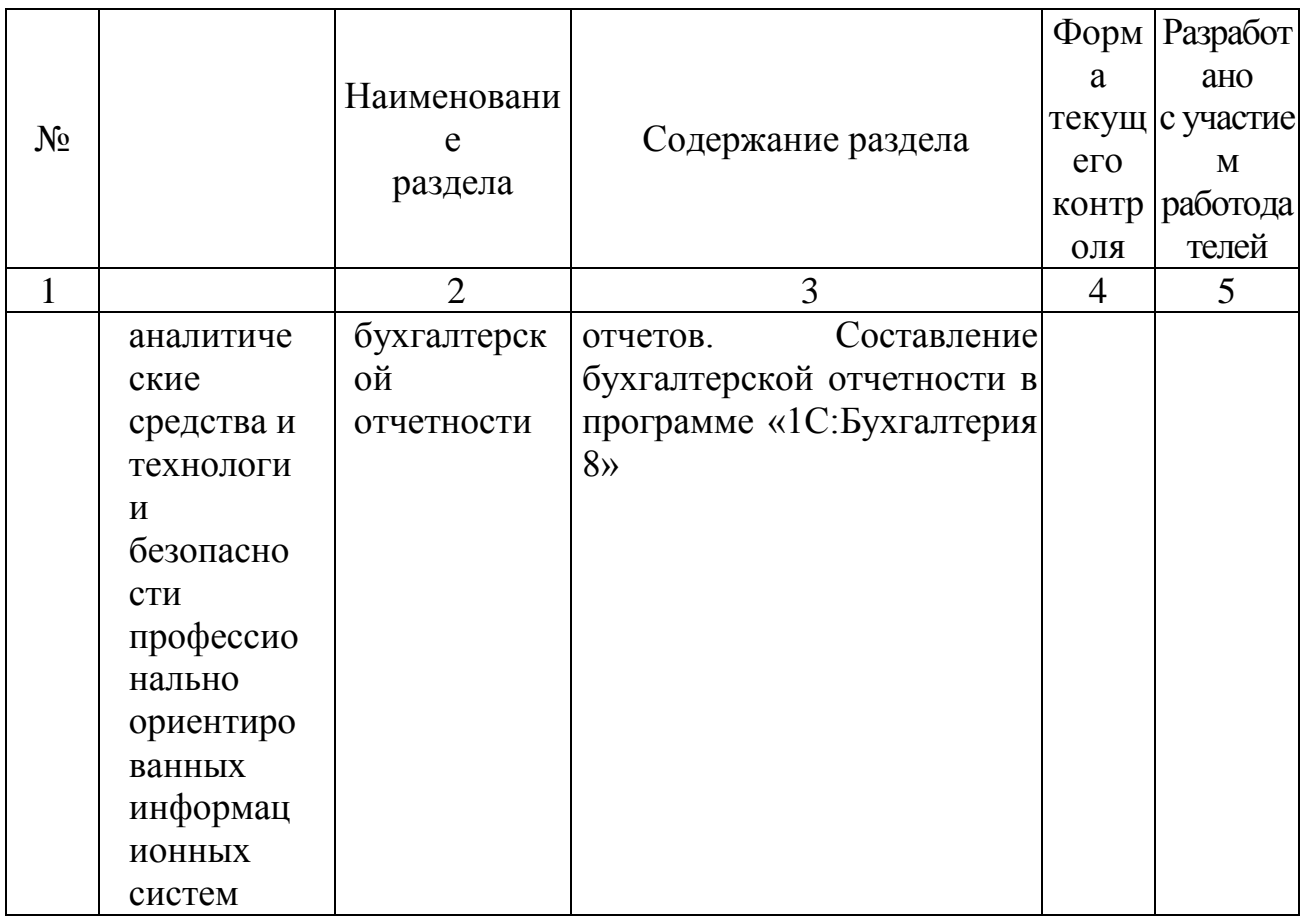

# 2.3.1 Занятия лекционного типа

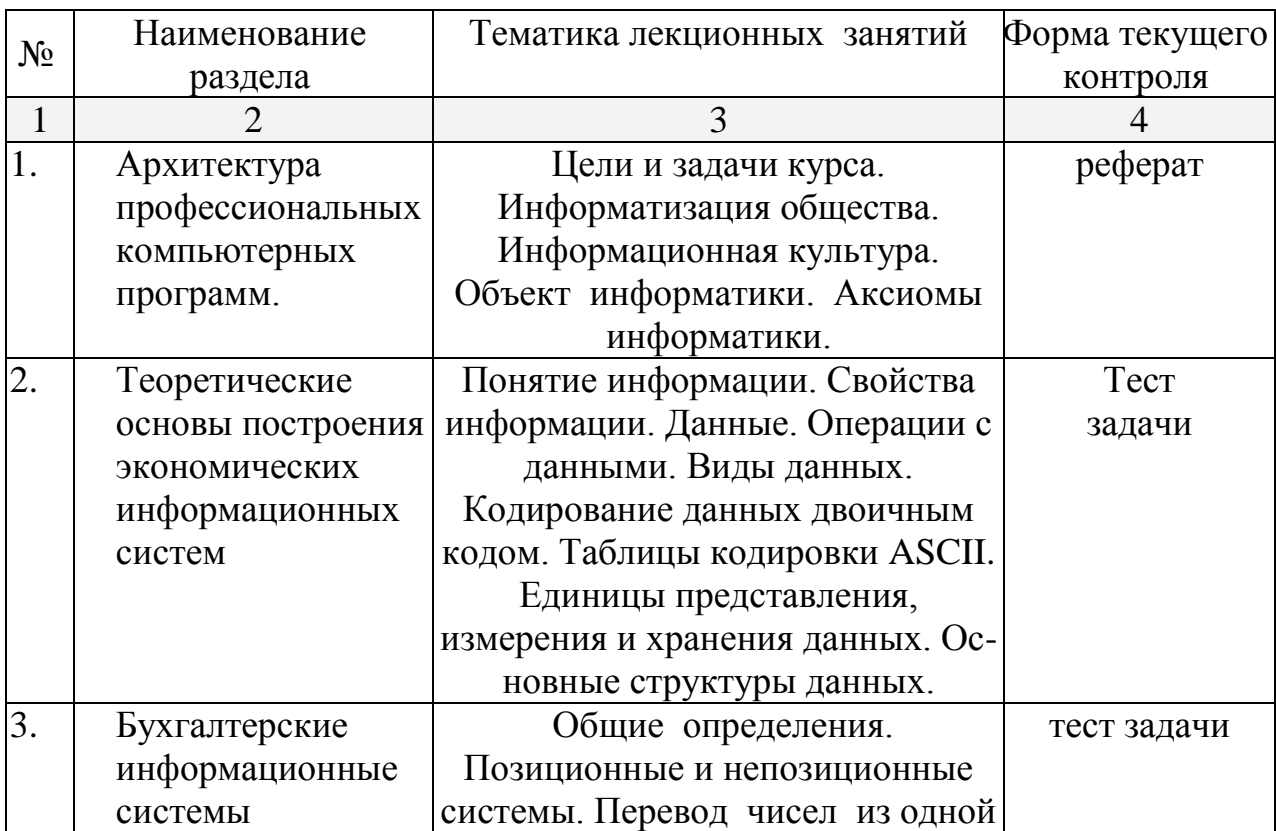

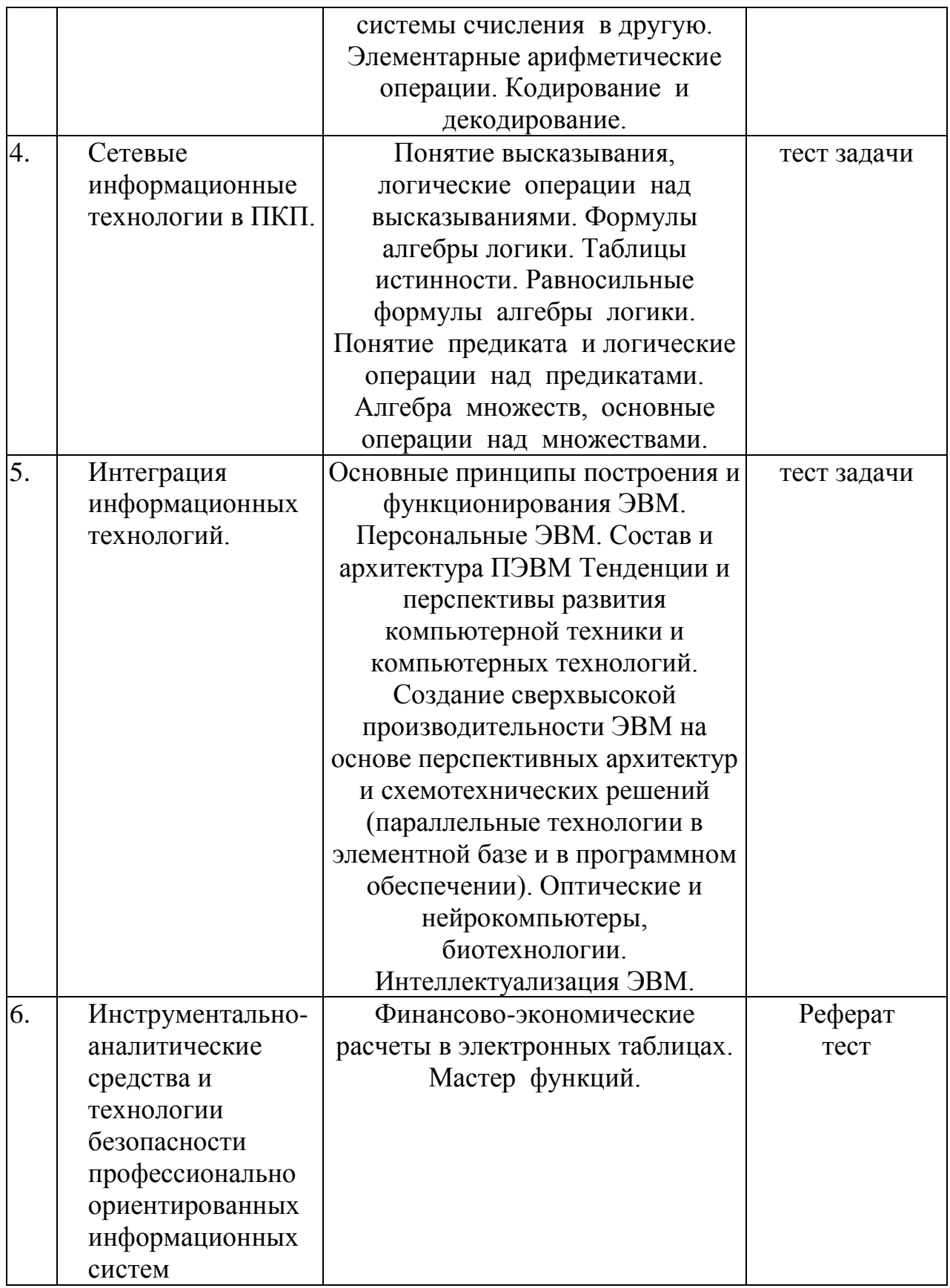

# **2.3.2 Занятия семинарского типа**

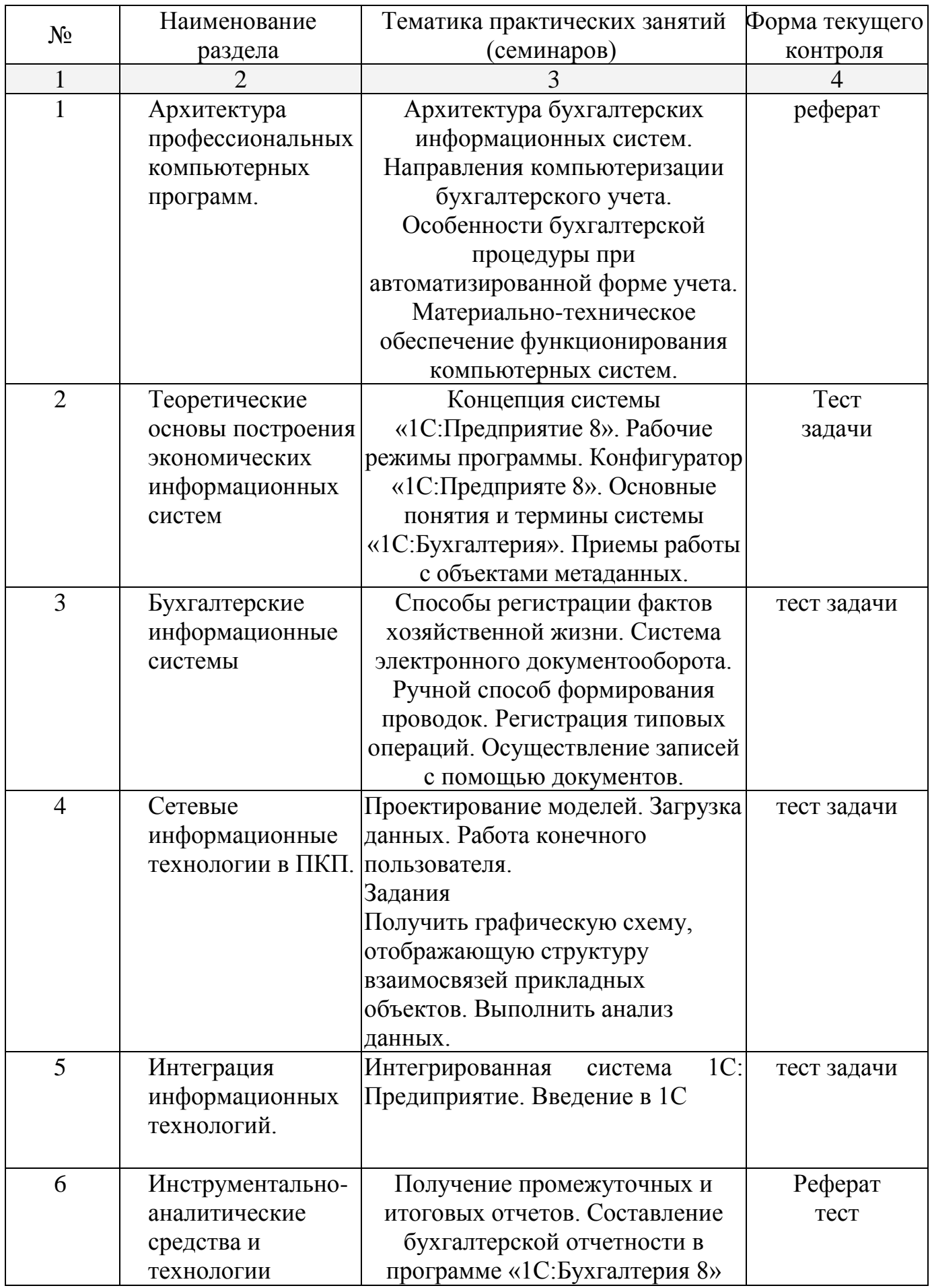

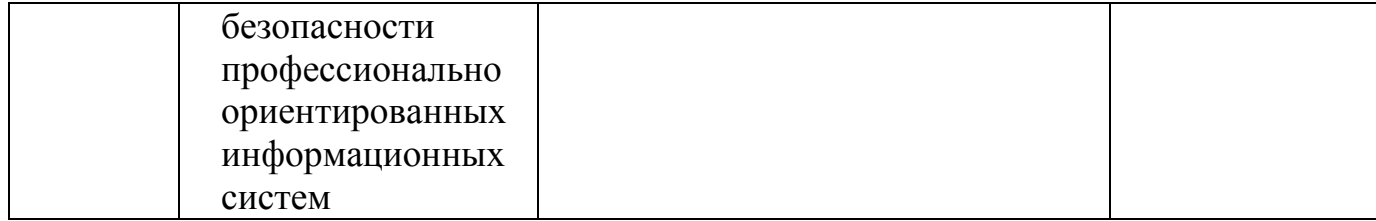

Лабораторные работы предполагают выполнение студентов практических заданий с использованием компьютерной программы «1С:Бухгалтерия 8» под контролем преподавателя. По итогам выполнения заданий производится устный опрос и тестирование с целью определения степени освоения материала. В зависимости от результатов лабораторных работ студентам могут быть предложены дополнительные задания.

Примерный перечень заданий для выполнения лабораторных работ:

# *Задания раздела «Подготовка информационной базы*»

- 1. Создать информационную базу данных «Мое предприятие».
- 2. Заполнить справочник «Организации», указав информацию об учебном предприятии.
- 3. Сформировать учетную политику предприятия. Заполнить регистр сведений «Учетная политика организаций».

# **Задания раздела «Организация и реорганизация справочной информации»**

- 1. Заполнить справочник «Подразделения» информацией о подразделениях предприятия.
- 2. Заполнить справочник «Номенклатурные группы» информацией о видах продукции предприятия.
- 3. Сформировать в справочнике «Номенклатура» группы номенклатуры по видам изделий.
- 4. Ввести в справочник «Номенклатура» реквизиты изготавливаемой продукции.
- 5. Заполнить справочник «Физические лица».
- 6. Заполнить справочник «Склады (места хранения)».
- 7. Заполнить справочник «Статьи затрат».
- 8. Заполнить линейный справочник «Контрагенты» и преобразовать его в иерархический. Создать элементы «Физические лица» и «Юридические лица».
- 9. Создать групповые элементы справочника и перенести их в соответствующие группы.
- 10. Произвести настройку параметров конфигурации.

# **Задания раздела «Автоматизированный учет собственного капитала»**

1. Заполнить справочник «Контрагенты», указав информацию об учредителях.

- 2. Отразить бухгалтерскими проводками формирование уставного капитала организации, используя ручной метод и метод копирования.
- 3. Просмотреть выполненные операции и проводки.
- 4. Выполнить заведомо ошибочные записи, пометить их на удаление, восстановить и затем удалить.

# **Задания раздела «Автоматизированный учет денежных средств организации***»*

- 1. Сформировать приходный кассовый ордер и провести его.
- 2. Сформировать расходный кассовый ордер и провести его.
- 3. Сформировать отчет кассира за определенный период.
- 4. Сформировать выписку банка.
- 5. Оформить платежное поручение входящее на зачисление денежных средств на расчетный счет.

# **Задания раздела «Автоматизированный учет расчетов с контрагентами***»*

- 1. Зарегистрировать поставщика в справочнике «Контрагенты» и счет поставщика в справочнике «Договоры».
- 2. Зарегистрировать хозяйственные операции по расчетам с поставщиком.

# **Задания раздела «Автоматизированный учет банковских кредитов***»*

- 1. Оформить банковский кредитный договор.
- 2. Зарегистрировать поступление средств на расчетный счет.
- 3. Произвести контировку выписки банка.

# **Задания раздела «Автоматизированный учет внеоборотных активов***»*

- 1. Отразить поступление объекта основных средств от учредителей в счет вклада в уставный капитал.
- 2. Заполнить справочники «Основные средства» и «Номенклатура».
- 3. Отразить ввод объекта основных средств в эксплуатацию.
- 4. Отразить поступление объекта основных средств от поставщика.
- 5. Заполнить справочники «Основные средства» и «Номенклатура».
- 6. Отразить приходование объекта основных средств и ввод его в эксплуатацию.
- 7. Зарегистрировать счет-фактуру, полученный от поставщика и сформировать записи в книге покупок. Отразить налоговый вычет по НДС.
- 8. Отразить поступление объекта нематериальных активов от учредителей в счет вклада в уставный капитал и принятие его к учету на счете 04 «Нематериальные активы».
- 9. Отразить начисление амортизации объектов основных средств и

нематериальных активов.

# **Задания раздела «Автоматизированный учет материально-производственных запасов***»*

- 1. Отразить поступление материально-производственных запасов на склад от поставщика.
- 2. Ввести сведения о поступивших материально-производственных запасах в группу «Материалы» справочника «Номенклатура».
- 3. Зарегистрировать счет-фактуру, полученный от поставщика и сформировать записи в книге покупок. Отразить налоговый вычет по НДС.
- 4. Отразить расходы по доставке материально-производственных запасов, зарегистрировать счет-фактуру, сделать запись в книге покупок. Отразить налоговый вычет по НДС.
- 5. Отразить получение материально-производственных запасов через подотчетное лицо. Оформить расходный кассовый ордер. Зарегистрировать приобретенные материалы в справочнике «Номенклатура». Сформировать авансовый отчет. Выписать приходный кассовый ордер на неизрасходованную сумму денежных средств.
- 6. Отразить отпуск материально-производственных запасов в производство и для общехозяйственных целей. Оформить требование-накладную.
- 7. Определить себестоимость использованных материально-производственных запасов.

# **Задания раздела «Автоматизированный учет расчетов с персоналом по оплате труда***»*

- 1. Оформить документ «Прием на работу» для нескольких сотрудников.
- 2. Произвести начисление заработной платы работникам.
- 3. Отразить удержание сумм НДФЛ.
- 4. Оформить платежную ведомость на выплату заработной платы работникам.
- 5. Выписать приходный кассовый ордер на поступление денежных средств в кассу.
- 6. Отразить выплату и депонирование сумм заработной платы.
- 7. Рассчитать суммы страховых взносов, произвести начисление страховых взносов. Сформировать соответствующие проводки.
- 8. Отразить перечисление денежных средств в бюджет и во внебюджетные фонды.
- 9. Оформить расчетные листки для работников.

# **Задания раздела «Автоматизированный учет выпуска и продажи готовой продукции***»*

- 1. Зарегистрировать выпуск и передачу на склад готовой продукции.
- 2. Ввести в справочник «Договоры» информацию о договоре, заключенном с покупателем.
- 3. Отразить отпуск продукции.
- 4. Выписать покупателю счет. Оформить счет-фактуру. Сделать запись в книге

продаж. Отразить НДС по проданным ценностям.

- 5. Оформить платежное поручение входящее на получение денежных средств от покупателя.
- 6. Составить необходимые бухгалтерские проводки. Отразить НДС по проданным ценностям.
- 7. Отразить перечисление НДС в бюджет.

# **Задания раздела «Автоматизированный учет товарных операций***»*

- 1. Отразить поступление товаров от поставщика.
- 2. Отразить продажу товаров по договору поставки.
- 3. Изучить документы, используемые при инвентаризации товаров.

# **Задания раздела «Автоматизированный учет финансового результата***»*

- 1. Произвести корректировку фактической себестоимости номенклатуры.
- 2. Указать способ списания косвенных расходов. Выбрать базу распределения.
- 3. Произвести списание косвенных расходов со счетов 25 «Общепроизводственные расходы» и 26 «Общехозяйственные расходы».
- 4. Закрыть счета 90 «Продажи» и 91 «Прочие доходы и расходы».
- 5. Начислить налог на прибыль.
- 6. Капитализировать чистую прибыль отчетного периода.
- 7. Отразить перечисление налогов в бюджет.

# **Задания раздела «Формирование бухгалтерской отчетности***»*

- 1. Сформировать стандартные отчеты, предусмотренные программой 1С:Бухгалтерия 8 и проанализировать их содержание.
- 2. Сформировать оборотно-сальдовую ведомость по всем счетам синтетического учета за месяц.
- 3. Сформировать бухгалтерский баланс, отчет о прибылях и убытках и другие формы финансовой отчетности.

# **2.3.4 Примерная тематика курсовых работ (проектов) Не предусмотрено.**

# **2.4 Перечень учебно-методического обеспечения для самостоятельной работы обучающихся по дисциплине (модулю)**

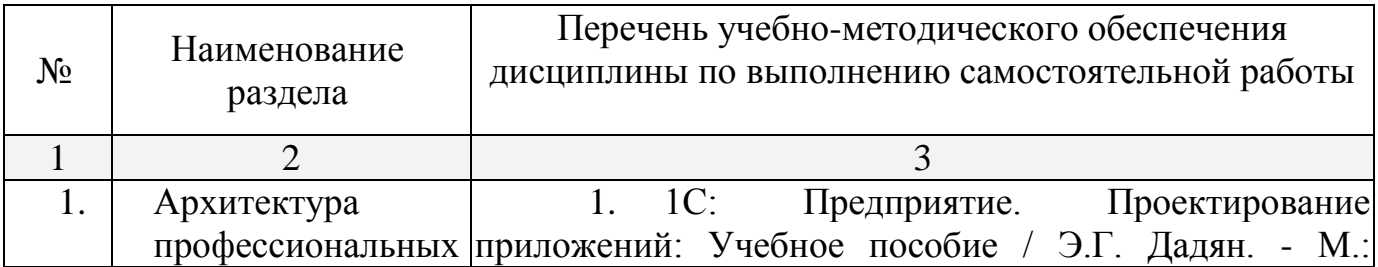

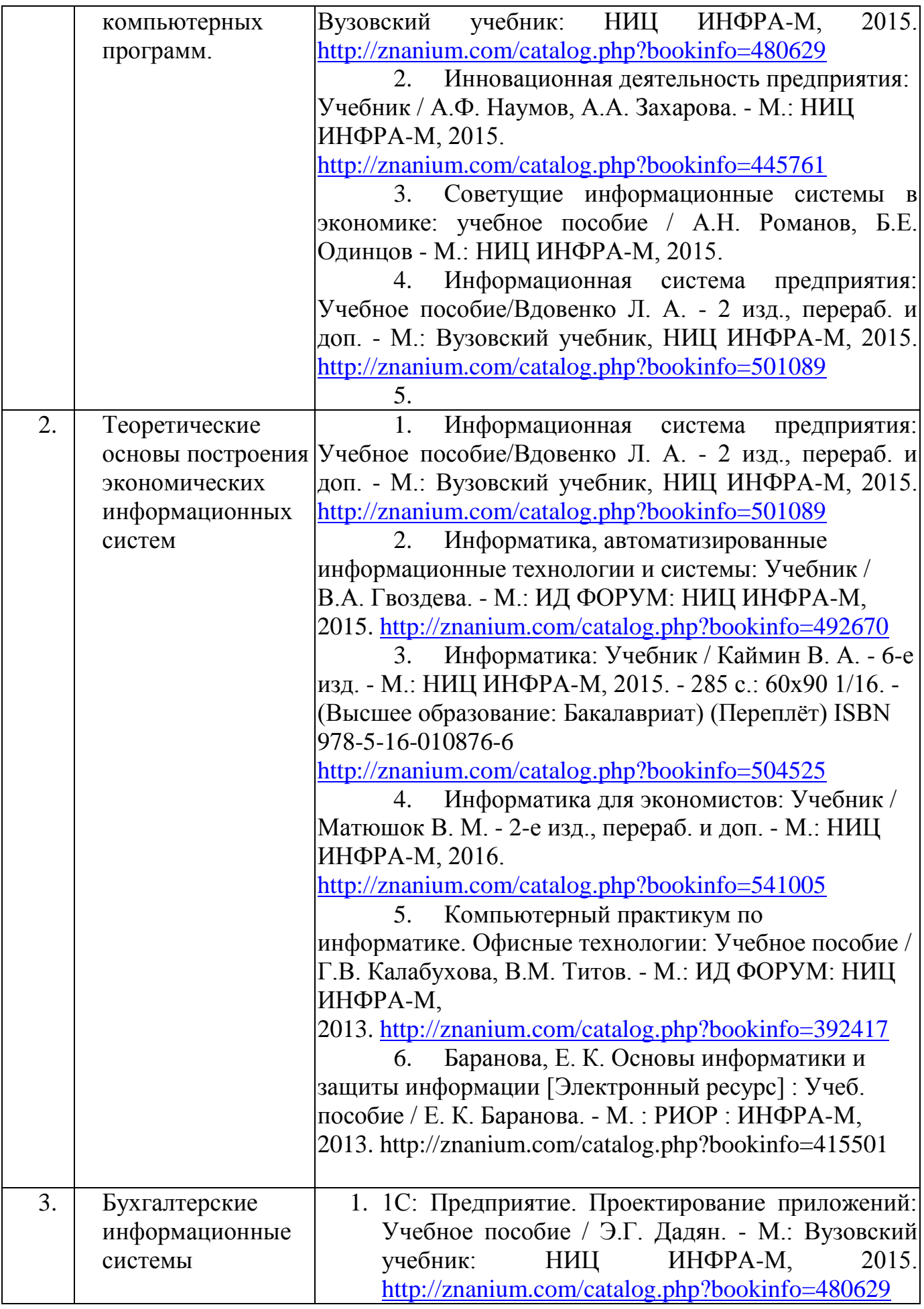

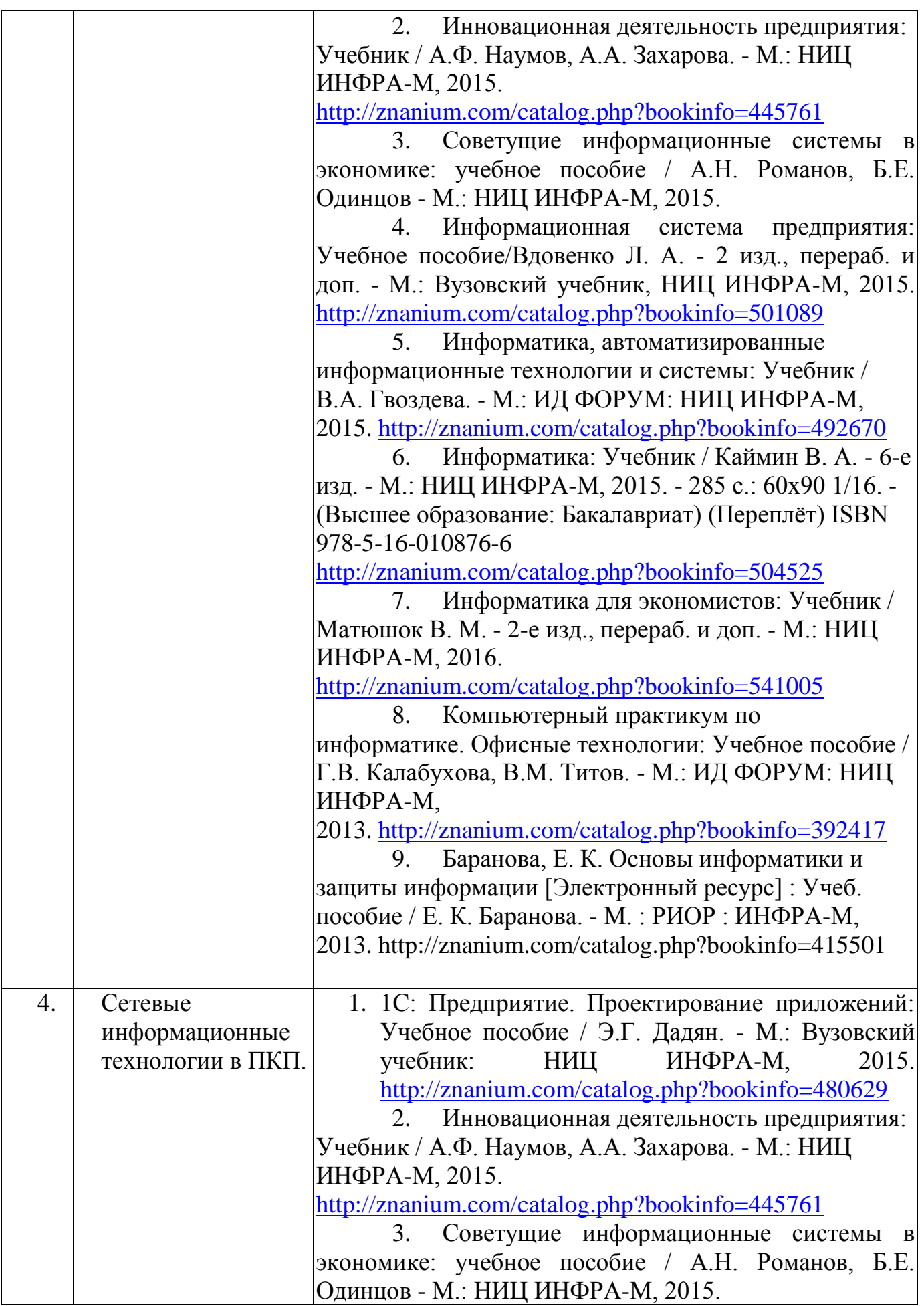

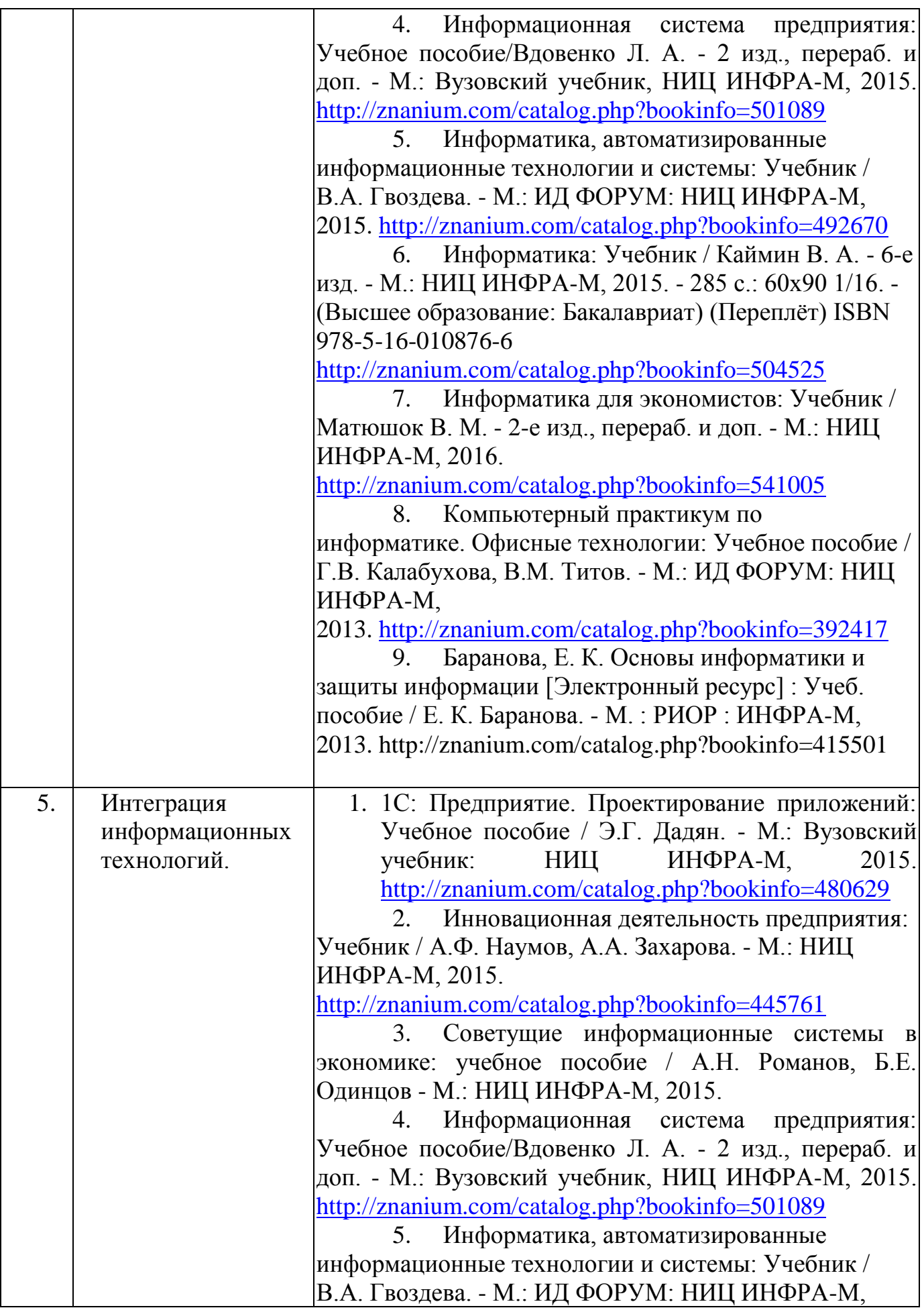

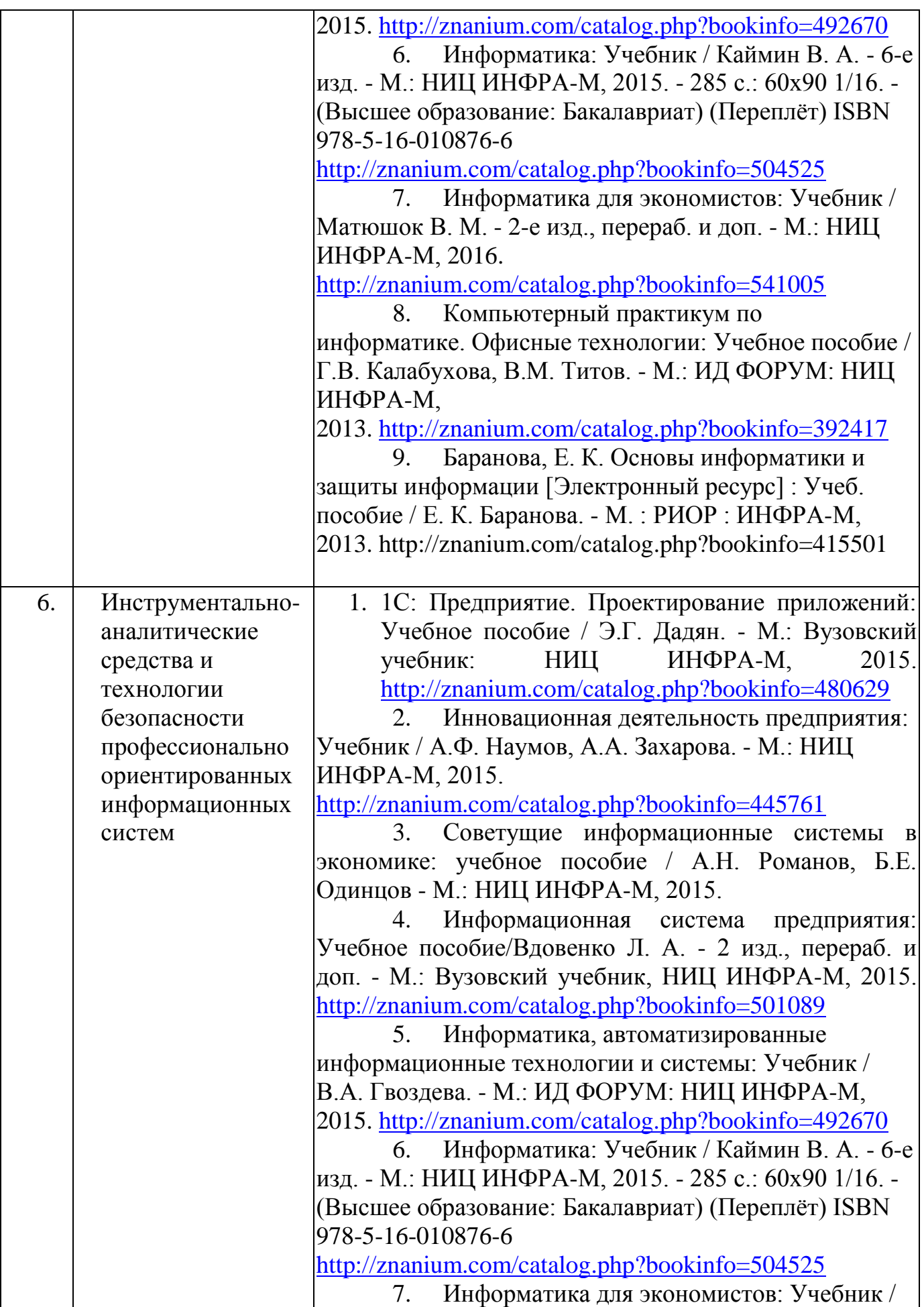

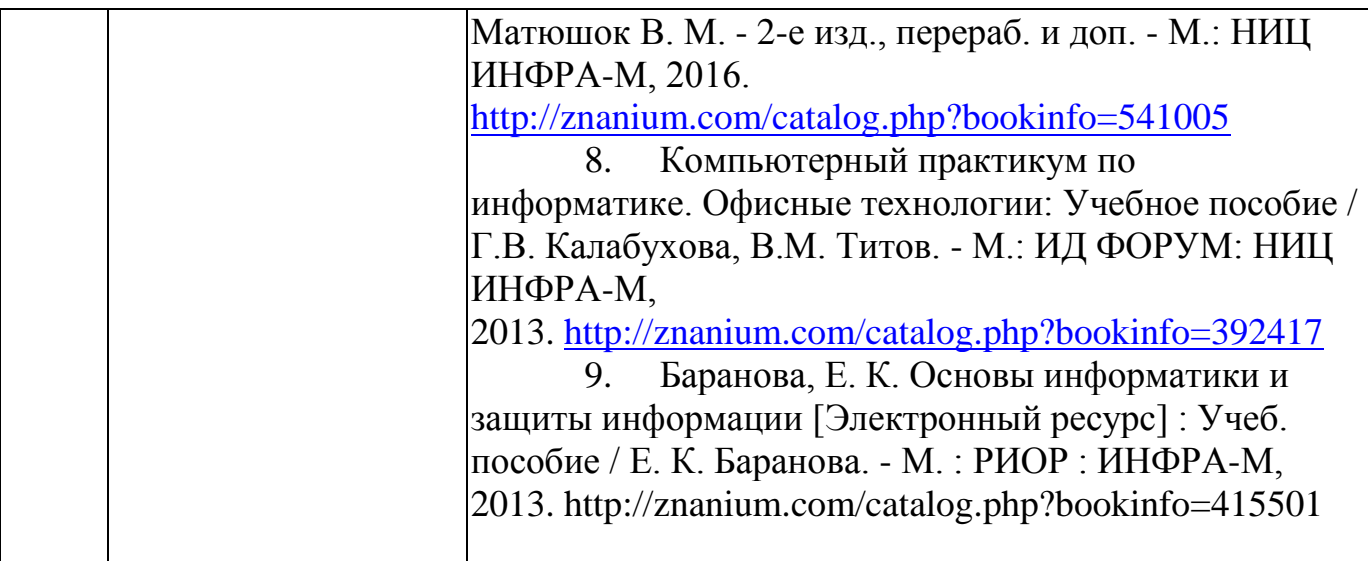

# **3. ОБРАЗОВАТЕЛЬНЫЕ ТЕХНОЛОГИИ**

Удельный вес занятий, проводимых в интерактивных формах, определяется главной целью (миссией) программы, особенностью контингента обучающихся и содержанием конкретных дисциплин. В целом в учебном процессе часы в интерактивной форме составляют **30** часов по учебному плану

При освоении дисциплины используются следующие сочетания видов учебной работы с методами и формами активизации познавательной деятельности бакалавров для достижения запланированных результатов обучения и формирования компетенций.

Таблица 5. Сочетание видов ОД с различными методами ее активизации для очной формы обучения.

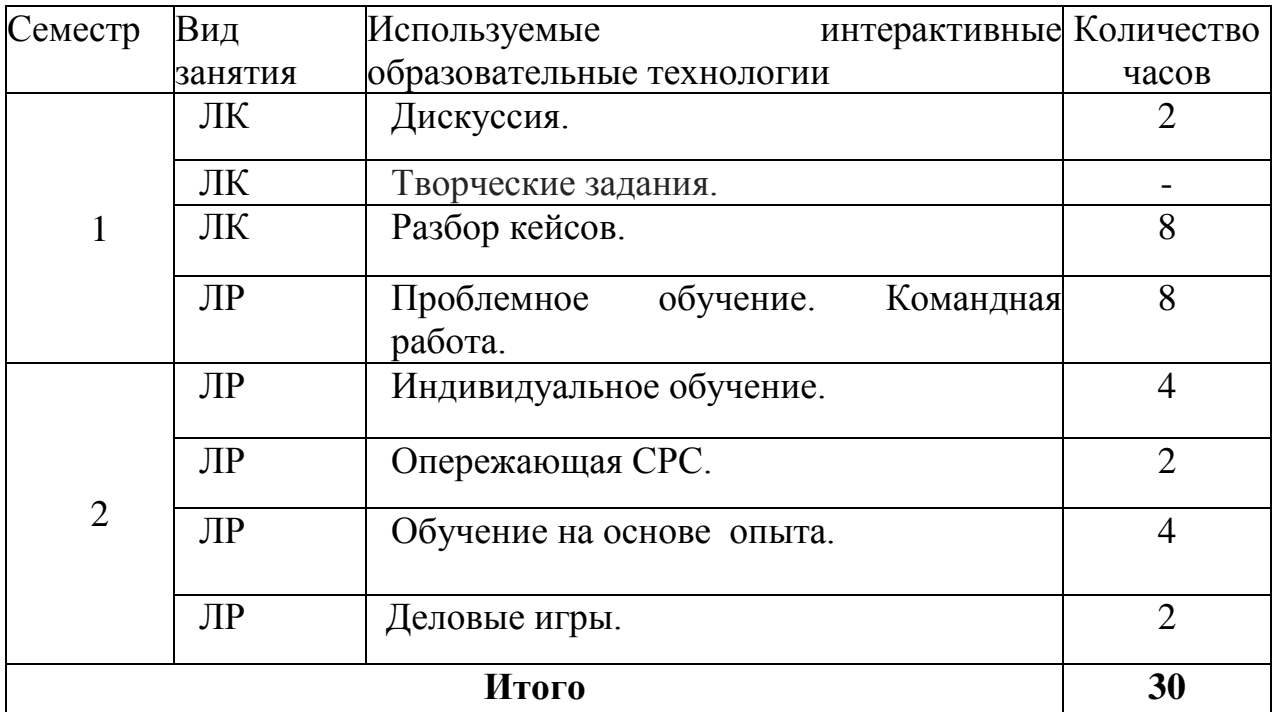

Таблица 6 . Сочетание видов ОД с различными методами ее активизации для заочной формы обучения.

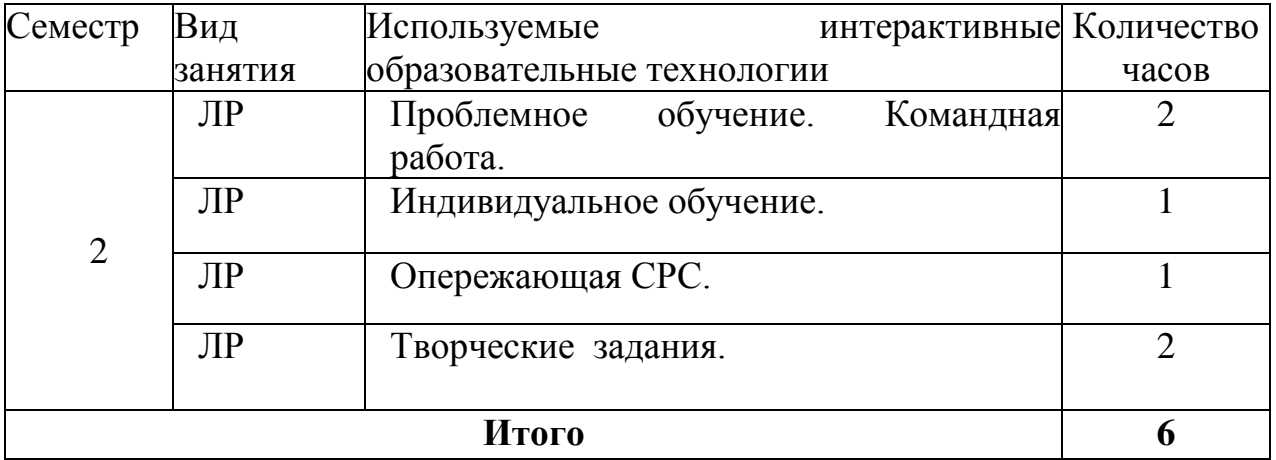

Для достижения поставленных целей преподавания дисциплины реализуются следующие средства, способы и организационные мероприятия:

- изучение теоретического материала дисциплины на лекциях с использованием компьютерных технологий;

- самостоятельное изучение теоретического материала дисциплины с использованием *Internet-ресурсов,* информационных баз, методических разработок, специальной учебной и научной литературы;

- закрепление теоретического материала при проведении лабораторных работ с использованием современной вычислительной техники и пакетов прикладных программ MS Office, выполнения проблемно-ориентированных, поисковых, творческих заданий.

# **4. ОЦЕНОЧНЫЕ СРЕДСТВА ДЛЯ ТЕКУЩЕГО КОНТРОЛЯ УСПЕВАЕМОСТИ И ПРОМЕЖУТОЧНОЙ АТТЕСТАЦИИ**

#### **4.1. Фонд оценочных средств для проведения текущей аттестации.**

Фонд оценочных средств дисциплины состоит из средств входного контроля знаний по школьной информатике, текущего контроля выполнения заданий и средств для промежуточной аттестации:

- контрольные работы;
- коллоквиум;
- тесты по каждому разделу;
- лабораторные работы;
- эссе и рефераты.

Эти средства содержат перечень:

- вопросов, ответы на которые дают возможность студенту продемонстрировать, а преподавателю оценить степень усвоения теоретических и фактических знаний на уровне знакомства;
- заданий, позволяющих оценить приобретенные студентами практические умения на репродуктивном уровне.

Входной и выходной контроль знаний осуществляется в форме тестирования. Предусмотрено прохождение централизованного федерального тестирования остаточных знаний по дисциплине. Оценка успеваемости бакалавров осуществляется по результатам:

- самостоятельного выполнения лабораторной работы,

- взаимного рецензирования бакалаврами работ друг друга,

- анализа подготовленных бакалаврами рефератов,

- устного опроса при сдаче выполненных индивидуальных заданий, защите отчетов по лабораторным работам для выявления знания и понимания теоретического материала дисциплины.

Контроль знаний студентов по итогам изучения отдельных разделов дисциплины производится посредством индивидуального тестирования, устного или письменного опроса.

**Текущий контроль** осуществляется в ходе учебного процесса и консультирования студентов, по результатам выполнения лабораторных заданий и самостоятельных работ. Основными формами текущего контроля знаний являются:

 обсуждение вынесенных в планах занятий вопросов тем и контрольных вопросов;

 решение задач, тестов и их обсуждение с точки зрения умения формулировать выводы, вносить рекомендации и принимать адекватные решения;

выполнение контрольных заданий и обсуждение результатов;

участие в дискуссии по проблемным темам дисциплины и оценка качества анализа провеленной научно-исслеловательской работы:

- написание рефератов:
	- Промежуточная аттестация проводится в форме зачёта.

Критерии оценки ответов студентов на вопросы зачёта:

- «зачтено» - выставляется при условии, если студент показывает хорошие знания изученного учебного материала, самостоятельно, логично и последовательно излагает и интерпретирует материалы учебного курса; полностью раскрывает смысл предлагаемого вопроса; владеет основными терминами и понятиями изученного курса; показывает умение переложить теоретические знания на предполагаемый практический опыт.

- «незачтено» - выставляется при наличии серьёзных упущений в процессе изложения учебного материала, в случае отсутствия знаний основных понятий и определений курса или присутствии большого количества ошибок интерпретации основных определений, если при студент показывает значительные затруднения при ответе на предложенные основные дополнительные вопросы; при условии отсутствия ответа на основные и дополнительные ответы.

#### Контрольный тест

- 1. Управленческий аппарат предприятия, осуществляющий формирование целей и принятие решений, представляет собой
	- а) субъект управления;
	- б) объект управления;
	- в) управляющий модуль.
- 2. Для хранения сведений о множестве однородных объектов предназначены а) константы:
	- б) справочники;
	- в) перечисления;
	- г) документы.
- 3. По концепции построения информационной модели «1С: Предприятие» относится к
	- а) системам с универсальной моделью учетных данных;
	- б) системам, имеющим единое программное ядро;
	- в) полностью реконфигурируемым системам.
- 4. Программный модуль, содержащий процедуры и функции, доступные для всех объектов метаданных, - это
	- а) модуль формы;
	- б) модуль документа;
	- в) глобальный модуль.
- 5. Подготовка информационной базы к работе не включает
	- а) заполнение классификаторов и справочников;
	- б) ввод сведений об организации;
	- в) настройку параметров текущего пользователя;
- г) составление регламентированных отчетов.
- 6. Группы объектов одного вида (обозначения типа аналитического счета) представляют собой
	- а) виды номенклатуры;
	- б) виды субконто;
	- в) виды ресконтро.
- 7. Регистры сведений предназначены для
	- а) хранения существенной для прикладной задачи информации;

б) для описания наборов постоянных значений, не изменяемых пользователем в процессе работы с программой;

в) отражения информации о различных фактах хозяйственной деятельности организации;

г) описания совокупности синтетических счетов, предназначенных для группировки информации о хозяйственной деятельности организации по определенным признакам.

- 8. Объект метаданных, который связывается с конкретным планом счетов конфигурации, — это
	- а) перечисления;
	- б) документы;
	- в) планы видов характеристик;
	- г) регистры бухгалтерии.
- 9. Настройки пользователей, перечни видов субконто описываются с помощью а) перечислений;
	- б) документов;
	- в) планов видов характеристик;
	- г) планов счетов;
	- д) регистров сведений.
- 10.Регистры накопления используются для

а) описания групп основных средств, видов движений денежных средств, способов поступления активов и т.д.;

- б) описания множеств однотипных объектов аналитического учета;
- в) учета информации о наличии и движении различных величин;
- г) хранения информации, существенной для прикладной задачи;
- д) получения результатной информации.

#### **4.2. Фонд оценочных средств для проведения промежуточной аттестации.**

Иметь целостное представление об имеющемся рынке профессиональных программ.

#### **Вопросы к зачету/экзамену.**

1. Общая характеристика профессиональных компьютерных программ (ПКП), их классификация, сферы применения, место и роль в экономике.

- 2. Экономические информационные системы (ЭИС), программноаналитические платформы и комплексы, офисные и специализированные пакеты программ: их возможности и технология применения при решении прикладных финансово-экономических задач.
- 3. Архитектура, состав и структурные элементы ЭИС. Функциональные и обеспечивающие подсистемы.
- 4. Принципы проектирования ЭИС. Стадии и этапы разработки.
- 5. Контроллинг и реинжиниринг объекта автоматизации.
- 6. Технико-экономическое обоснование. Техническое и рабочее проектирование.
- 7. Приемо-сдаточные испытания. Ввод в эксплуатацию: опытная и промышленная эксплуатация.
- 8. Сопровождение ЭИС.
- 9. Системы автоматизации проектирования.
- 10.Тенденции развития.
- 11.Case- технологии. Инструментальные средства для быстрой разработки приложений (RAD-средства).
- 12.Жизненный цикл ЭИС. Модели жизненного цикла ЭИС. Взаимодействие разработчика и заказчика (пользователя-экономиста) на различных стадиях и этапах жизненного цикла ЭИС.
- 13.Технологические аспекты функционирования ЭИС. Понятие технологического процесса обработки информации в ЭИС.
- 14.Классификация и виды технологических процессов. Процедуры и типовые технологические процессы обработки информации в ЭИС.
- 15.Базовые понятия: информация (экономическая информация), ее систематизация, свойства и подходы к измерению; информационные технологии, состояние, виды и тенденции развития.
- 16.Структурные единицы экономической информации, их роль в реализации информационных процессов управления. Оценка экономической информации.
- 17.Понятие информационного обеспечения ЭИС, его состав и структура. Вне машинное и внутри машинное информационное обеспечение. Классификация и кодирование экономической информации: роль и виды классификаторов экономической информации; назначение и способы кодирования экономической информации.
- 18.Понятия базы данных, модели данных, системы управления базами данных.
- 19.Виды моделей данных и способы их представления. Реляционный подход к организации баз данных.
- 20.Средства проектирования и развития информационного обеспечения в прикладных экономических системах. «Хранилище данных» (Data Warehouse) и его использование в корпоративных системах.
- 21.Системы оценки финансового состояния. Внешний и внутренний анализ.
- 22. Аналитический инструментарий для оценки финансового состояния.
- 23.Сетевые информационные технологии.
- 24.Электронная почта, телеконференции, доска объявлений; авторские информационные технологии; гипертекстовые и мультимедийные информационные технологии.
- 25.Интеграция информационных технологий. Распределенные системы обработки данных; технологии «клиент-сервер»; информационные хранилища; системы электронного документооборота.

# **5. Перечень основной и дополнительной учебной литературы, необходимой для освоения дисциплины (модуля)**

# **5.1 Основная литература.**

7. 1С: Предприятие. Проектирование приложений: Учебное пособие / Э.Г. Дадян. - М.: Вузовский учебник: НИЦ ИНФРА-М, 2015. <http://znanium.com/catalog.php?bookinfo=480629>

8. Инновационная деятельность предприятия: Учебник / А.Ф. Наумов, А.А. Захарова. - М.: НИЦ ИНФРА-М, 2015.

<http://znanium.com/catalog.php?bookinfo=445761>

9. Советущие информационные системы в экономике: учебное пособие / А.Н. Романов, Б.Е. Одинцов - М.: НИЦ ИНФРА-М, 2015.

10. Информационная система предприятия: Учебное пособие/Вдовенко Л. А. - 2 изд., перераб. и доп. - М.: Вузовский учебник, НИЦ ИНФРА-М, 2015. <http://znanium.com/catalog.php?bookinfo=501089>

11. Информатика, автоматизированные информационные технологии и системы: Учебник / В.А. Гвоздева. - М.: ИД ФОРУМ: НИЦ ИНФРА-М, 2015. <http://znanium.com/catalog.php?bookinfo=492670>

12. Информатика: Учебник / Каймин В. А. - 6-е изд. - М.: НИЦ ИНФРА-М, 2015. - 285 с.: 60x90 1/16. - (Высшее образование: Бакалавриат) (Переплёт) ISBN 978-5-16-010876-6

<http://znanium.com/catalog.php?bookinfo=504525>

13. Информатика для экономистов: Учебник / Матюшок В. М. - 2-е изд., перераб. и доп. - М.: НИЦ ИНФРА-М, 2016. <http://znanium.com/catalog.php?bookinfo=541005>

14. Компьютерный практикум по информатике. Офисные технологии: Учебное пособие / Г.В. Калабухова, В.М. Титов. - М.: ИД ФОРУМ: НИЦ ИНФРА-М, 2013. <http://znanium.com/catalog.php?bookinfo=392417>

15. Баранова, Е. К. Основы информатики и защиты информации [Электронный ресурс] : Учеб. пособие / Е. К. Баранова. - М. : РИОР : ИНФРА-М, 2013. http://znanium.com/catalog.php?bookinfo=415501

# **5.2. Дополнительная литература.**

1. Основы работы в Mathcad.Учебное пособие/И.Г.Рзун. Краснодар:Кубанский гос.университет, 2011г.

2. Пятибратов А.П. Вычислительные системы, сети и телекоммуникации/ Серия: Бакалавриат. М.: Кнорус, 2013.

3. Сидоров В.А. Экономическая теория: учеб. для вузов. Краснодар: Кубанский гос. ун-т, 2014.

4. Советов Б., Базы данных. Учебник. М., Юрайт, Серия: Бакалавр. Прикладной курс, 2015.

5. Управление информацией и знаниями в компании: Учебник / С.Н. Селетков, Н.В. Днепровская. - М.: НИЦ ИНФРА-М, 2014 <http://znanium.com/catalog.php?bookinfo=406126>

6. Информатизация в сфере охраны труда [Электронное издание] : учебное пособие / С.И. Горбачев, С.Н. Булычев, А.Г. Фетисов. - М.: НИЦ ИНФРА-М, 2015 http://znanium.com/catalog.php?bookinfo=537775

# 5.3. Периодические издания:

1. [URL:http://infojournal.ru/journal/info/](http://infojournal.ru/journal/info/) Журнал «Информатика и образование»

# **5.4** *Новое в профессиональной области*

#### [Инвестиционный анализ](http://www.finanalis.ru/index.php?leaf=progs.htm&ELEMENT_ID=2247)

Программа "Инвестиционный анализ" предназначена для оценки эффективности инвестиционных проектов. С помощью этой программы можно: подготовить бизнес - план, открыть собственное дело, либо расширить существующее. В программе возможна установка до 200 интервалов анализа и до 50 видов продукции (работ, либо услуг), практические неограниченное число затратных и доходных статей.

### [Финансовый анализ: Проф + Оценка бизнеса®](http://www.finanalis.ru/index.php?leaf=progs.htm&ELEMENT_ID=2250)

Программа для финансового анализа "Финансовый анализ:Проф + Оценка бизнеса®" сочетает в себе возможности двух программ: "Финансовый анализ: Проф" и "Оценка бизнеса", и помимо возможности создания на основе данных бухгалтерской отчетности аналитического текстового отчета о финансовом состоянии организации, в программе реализованы три методики оценки стоимости предприятия, что позволяет дополнительно создать отчет по оценке стоимости анализируемого предприятия.

#### [Оценка недвижимости](http://www.finanalis.ru/index.php?leaf=progs.htm&ELEMENT_ID=2245)

Программа «Оценка недвижимости» предназначена для определения рыночной стоимости объектов недвижимости с последующим составлением отчета следующими методами:

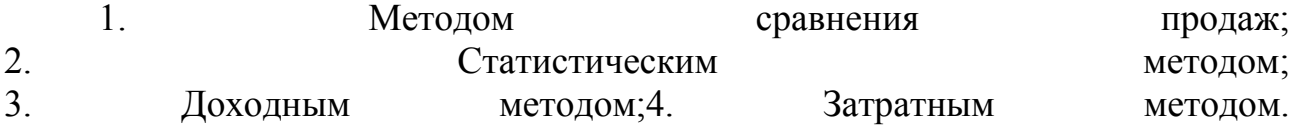

# [Audit Expert](http://www.finanalis.ru/index.php?leaf=progs.htm&ELEMENT_ID=2408)

Программа для проведения анализа финансового состояния предприятия на основании его финансовой отчетности позволяет осуществлять временной, структурный и трендовый финансовый анализ, расчет различных финансовых показателей, получение отчетов и заключений по результатам анализа. В программе для финансового анализа "Audit Expert" реализованы различные методики финансового анализа, включая анализ кредитоспособности заемщика, подготовки годового отчета АО, а также элементы бенчмаркинга – сравнение

финансового состояния предприятия с компаниями-конкурентами или лидерами отрасли.

### [Мастер Финансов: Анализ Проф](http://www.finanalis.ru/index.php?leaf=progs.htm&ELEMENT_ID=2273)

Компьютерная программа для финансового анализа "МАСТЕР ФИНАНСОВ: Анализ Проф" представляет собой профессиональную систему, предназначенную для проведения комплексного ретроспективного анализа, а также прогнозирования финансового состояния предприятия на основе данных бухгалтерского баланса.

Программа для финансового анализа "Мастер Финансов: Анализ Проф" существует на рынке программных продуктов России уже более 10 лет.

### [Мастер Финансов: Анализ](http://www.finanalis.ru/index.php?leaf=progs.htm&ELEMENT_ID=2200)

Программа для финансового анализа "Мастер Финансов: Анализ" профессиональный программный продукт для проведения оценки финансового состояния организации, позволяющий в несколько раз снизить затраты Вашего времени при составлении аналитического отчета по анализу финансово хозяйственной деятельности.

Разработанная модель включает более чем десятилетний опыт работы в сфере анализа финансово - хозяйственной деятельности и отвечает всем необходимым требованиям, предъявляемым на сей момент к программному обеспечению данной направленности.

# [Система бюджетирования "Бюджет"](http://www.finanalis.ru/index.php?leaf=progs.htm&ELEMENT_ID=2246)

Программа «Бюджет» предназначена для планирования и анализа деятельности предприятия и его структурных подразделений на основе плановых и фактических показателей. Позволяет работать с неограниченным количеством подразделений, анализировать план/факт, выявлять причину произошедших отклонений.

# [Мастер Финансов: Планирование](http://www.finanalis.ru/index.php?leaf=progs.htm&ELEMENT_ID=9188)

Модель «Мастер Финансов: Планирование» предназначена для подготовки комлексного финансового плана, позволяет провести полный комплекс работ по разработке, контролю и план-фактному анализу данных. В программе «Мастер Финансов. Планирование» реализовано множество оригинальных решений, обеспечивающих контроль правильности процедур планирования и удобство использования для конечного пользователя.

#### [Лизинг](http://www.finanalis.ru/index.php?leaf=progs.htm&ELEMENT_ID=2271)

Программа "Эффективность лизинга" предназначена для расчета эффективности приобретения имущества: 1. За собственные средства

39

2. В кредит

2. В лизинг (долгосрочную аренду)

3. Программа позволяет проанализировать эффективность приобретения как отдельно взятого объекта имущества, так и комплекса приобретаемых основных средств.

## Учет договоров и дебиторской задолженности

Программа «Учёт договоров  $\overline{M}$ дебиторской задолженности» предназначена уменьшения ручного труда, а также ЛЛЯ повышения при составлении отчетов о дебиторской оперативности задолженности контрагентов организацией ee перед  $\mathbf{u}$ подразделениями.

# **CRM-система "Маркетинг и менеджмент"**

Внедрение CRM-системы позволяет резко повысить эффективность работы компании и качество обслуживания клиентов, а, следовательно, и увеличить прибыль за счет роста процента их удержания (как известно, удержание клиента обходится фирме в 7 - 10 раз дешевле, чем привлечение нового)

# Управление рисками - Risky Project (full)

RiskyProject - программное обеспечение (ПО) управления рисками позволяющее оформить проектов. календарное планирование проекта, провести количественный анализ риска на основе метода Монтеизмерение степени исполнения Карло. отслелить проекта. Risky Project дает простой ответ на один главный вопрос: Что произойдет с расписанием проекта если реализуются некие риски?

# АВС Анализ продаж: Проф

Программа «АВС анализ: Проф» – это авторский набор утилит (макросов VBA), расширяющих пользовательских функций на возможности  $\mathbf{M}$ Excel полнофункциональный стандартного позволяющая провести профессиональный маркетинговый анализ.

#### Калькулятор страховой премии

Данный программный продукт предназначен для автоматизации расчета страховых премий практически по любым видам страхования. Изначально в программу заложены алгоритмы расчета премии по страхованию имущества юридических лиц, передвижной техники, грузов и транспортных средств

(КАСКО).

#### [Мастер MRP II Excel](http://www.finanalis.ru/index.php?leaf=progs.htm&ELEMENT_ID=2554)

Система "Мастер MRP II Excel" может использоваться на промышленном предприятии как в качестве единой базы данных производственных ресурсов, так и в качестве индивидуальной программы расчетов для пользователей различных отделов и служб. Можно также отметить, что компьютерная модель планирования, реализованная в программе, является идеальным инструментом практического моделирования процессов для преподавания таких учебных дисциплин как производственный менеджмент, логистика и управление запасами.

# [Мастер MRP II](http://www.finanalis.ru/index.php?leaf=progs.htm&ELEMENT_ID=2269)

"Мастер MRP II" – Комплексная информационная система, предназначенная для решения задач планирования и оперативного управления предприятием на основе методологии MRP II (Manufacturing Resource Planning).

### [Invest for Excel®](http://www.finanalis.ru/index.php?leaf=progs.htm&ELEMENT_ID=2258)

Invest for Excel® - лидирующее программное обеспечение для оценки и планирования корпоративных инвестиций. Финансовый персонал крупных международных компаний по всему миру экономят время и ресурсы, успешно пользуюсь Invest for Excel® на протяжении более 10 лет.

#### [Мастер проектов: бюджетный подход](http://www.finanalis.ru/index.php?leaf=progs.htm&ELEMENT_ID=2199)

"МАСТЕР ПРОЕКТОВ: Бюджетный подход" - профессиональная программа для оценки эффективности инвестиций, подбора оптимальных схем финансирования проекта, а также расчета критических значений ключевых исходных параметров.

#### [Project Expert](http://www.finanalis.ru/index.php?leaf=progs.htm&ELEMENT_ID=2407)

Project Expert – лучшая в своём классе программа, ставшая, благодаря своим возможностям, стандартом для бизнес-планирования и оценки инвестиционных проектов в России, странах СНГ и Балтии.

# **6. Перечень ресурсов информационно-телекоммуникационной сети «Интернет», необходимых для освоения дисциплины (модуля)**

1.Единая коллекция цифровых образовательных ресурсов. URL: http://school-collection.edu.ru/

2.Информационная система «Единое окно доступа к образовательным ресурсам». URL:<http://window.edu.ru/>

3.Российское образование. Федеральный портал. URL: http://www.edu.ru/

Сайт Министерства образования и науки Российской федерации http://минобрнауки.рф/

4.Университетская библиотека ONLINE URL: http://www.biblioclub.ru/

5.Федеральный портал «Российское образование» URL: http://www.edu.ru/

6.Федеральный центр информационно-образовательных ресурсов. URL: <http://fcior.edu.ru/>

7.Электронная библиотека "Социология, психология, управление" URL: [http://soc.lib.ru](http://soc.lib.ru/)

8.Электронная библиотечная система издательства «Лань». Электронный каталог Научной библиотеки КубГУ ". URL: http://e.lanbook.com/

9.Электронный каталог Научной библиотеки КубГУ. URL: <http://www.kubsu.ru/University/library/resources/Poisk2012.php>

10. Электронно-библиотечная система BOOK.ru. URL:<http://www.book.ru/>

11.Электронная библиотечная система "Юрайт". URL:http://www.biblioonline.ru

### **7. Методические указания для обучающихся по освоению дисциплины (модуля)**

Основной задачей промежуточной аттестации является повышение качества и прочности знаний обучающихся, приобретение и развитие навыков самостоятельной работы, укреплению обратной связи между преподавателем и обучающимся.

При самостоятельной работе рекомендуется изучить рекомендованные источники и усвоить полученную информацию. Необходимо обратить особое внимание на самостоятельное изучение рекомендованной учебнометодической (а также научной и популярной) литературы. Возможно использование литературы, подобранной самим обучающимся.

Самостоятельная работа с учебниками, учебными пособиями, научной, справочной и популярной литературой, материалами периодических изданий и информационно-телекоммуникационной сети «Интернет», является наиболее эффективным методом получения знаний, позволяет значительно активизировать процесс овладения информацией,

способствует более глубокому усвоению изучаемого материала, формирует у обучающихся свое отношение к конкретной проблеме.

Целесообразно также составление индивидуального

терминологического словаря (глоссария) по теме вопросов, вынесенных на самостоятельное изучение, и словаря новых понятий, с которыми обучающийся впервые сталкивается в своей образовательной практике.

Для успешного освоения вопросов, вынесенных на самостоятельное изучение, необходимо законспектировать предложенные вопросы, проанализировать различные подходы на изложение предложенной

проблемы. Возможно использование литературы, подобранной самим обучающимся.

# **8. Перечень информационных технологий, используемых при осуществлении образовательного процесса по дисциплине (модулю) (при необходимости)**

 *ОС Windows XP, Архиватор WinRAR, Браузер Internet Explorer. Пакет программ Microsoft Office 2003, 2007;*

# **9. Материально-техническая база, необходимая для осуществления образовательного процесса по дисциплине (модулю)**

Для преподавания дисциплины предоставляются оборудованные аудитории с мультимедийным оборудованием.

В каждом классе установлено ПК типа *Intel Celeron* 2,66 *GHz,* или *Intel Pentium Dual Core* 2,8 *GHz,* мониторы *LCD* 17" *LG,* объединенных в локальную сеть с автоматическим выходом в корпоративную сеть ФГБОУ ВО КубГУ и глобальную сеть Интернет. Все ПК оснащены лицензионным ПО *Microsoft Windows, Microsoft Office*, а также математическими пакетами и пакетами компьютерной графики.

Все рабочие станции имеют выход в сеть Интернет.